UNIVERSIDADE FEDERAL DO RIO DE JANEIRO INSTITUTO DE FÍSICA CURSO DE BACHARELADO EM FÍSICA MÉDICA

JOÃO HENRIQUE MARTINS CASTELO

# PLATAFORMA ONLINE PARA AUXÍLIO NAS DEFINIÇÕES DE RESTRIÇÕES DE PROTEÇÃO RADIOLÓGICA EM PACIENTES DE IODOTERAPIA

Rio de Janeiro 2018

JOÃO HENRIQUE MARTINS CASTELO

# PLATAFORMA ONLINE PARA AUXÍLIO NAS DEFINIÇÕES DE RESTRIÇÕES DE PROTEÇÃO RADIOLÓGICA EM PACIENTES DE IODOTERAPIA

Trabalho de conclusão de curso de graduação apresentado ao Instituto de Física da Universidade Federal do Rio de Janeiro como requisito para obtenção do título de Bacharel em Física Médica.

Dr. Daniel Alexandre Baptista Bonifacio Orientador

Rio de Janeiro 2018

João Henrique Martins Castelo

# PLATAFORMA ONLINE PARA AUXÍLIO NAS DEFINIÇÕES DE RESTRIÇÕES DE PROTEÇÃO RADIOLÓGICA EM PACIENTES DE IODOTERAPIA

Trabalho de conclusão de curso de graduação apresentado ao Instituto de Física da Universidade Federal do Rio de Janeiro como requisito para obtenção do título de Bacharel em Física Médica.

Aprovado em: \_\_\_\_\_\_ de \_\_\_\_\_\_\_\_ de \_\_\_\_\_\_\_.

BANCA EXAMINADORA:

Dr. Daniel Alexandre Baptista Bonifacio

Dr. Odair Dias Gonçalves

Dra. Lídia Vasconcellos de Sá

RIO DE JANEIRO, RJ - BRASIL 2018

### AGRADECIMENTOS

Agradeço primeiramente à minha família que sempre me apoiou nas decisões tomadas, desde minha ida ao Centro Federal de Educação Tecnológica Celso Suckow da Fonseca a qaul também agradeço, onde pude amadurecer meu gosto pelo estudo de física e tecnologia e conhecer amigos de verdade, como meu eterno irmão Caio D'Alessandro. Agradeço ao professor Geraldo Lima, que foi imprescindível para minha permanência no CEFET/RJ e à professora de redação do CEFET/RJ Aline Aurora Guida, que me apoiou e acompanhou minha evolução até o ENEM, permitindo minha entrada na Universidade Federal do Rio de Janeiro.

Aos professores da UFRJ, principalmente do ciclo profissional, que sempre se esforçaram para realmente nos ensinar. Agradecimento especial ao meu orientador Dr. Daniel Alexandre Baptista Bonifacio que me aceitou como primeiro aluno de iniciação científica e com ele pude participar de três projetos em dois anos, e por último ao meu co-orientador Tadeu Takao Almodovar Kubo, que além de me apresentar ao tema deste trabalho, me proporcionou grandes oportunidades de aprendizado neste ano e realiza um trabalho incrível.

### RESUMO

## PLATAFORMA ONLINE PARA AUXÍLIO NAS DEFINIÇÕES DE RESTRIÇÕES DE PROTEÇÃO RADIOLÓGICA EM PACIENTES DE IODOTERAPIA João Henrique Martins Castelo

Orientador: Dr. Daniel Alexandre Baptista Bonifacio

Co-orientador: Msc. Tadeu Takao Almodovar Kubo

A realização de terapias com fontes radioativas não-seladas, como o <sup>131</sup>I, deve levar em conta a proteção radiológica durante todo o procedimento, desde o preparo do radiofármaco à alta do paciente. A Norma 3.05 da Comissão Nacional de Energia Nuclear aponta valores de taxa de dose a dois metros do paciente como indicador de alta do paciente. Todavia, não consta nesta norma indicações de restrições após a alta, em termos de tempo e distância do paciente a membros da família, ao público em geral, a crianças ou a colegas de trabalho. A intenção da CNEN 3.05 de dar liberdade ao supervisor de radioproteção, pois os pacientes submetidos a iodoterapia possuem características socioeconômicas bem diversificadas, gera uma não uniformidade no fluxo de liberação. Neste trabalho, foi desenvolvida uma plataforma disponível via web, para auxílio do supervisor de radioproteção nas definições de restrições proteção radiológica em pacientes de iodoterapia, levando em conta a meia-vida efetiva do radiofármaco, dependente da resposta fisiológica do paciente, e detalhes de sua rotina social. A plataforma foi implementada em linguagem Python, validada seguindo as recomendações da NRC 8.39 e acrescidas novas metodologias ao cálculo já existente. A ampla utilização da plataforma proporcionará uma base de dados multiparamétrica relacionada à terapia com <sup>131</sup>I. Tais informações poderão fornecer diretrizes para as políticas de saúde pública e auxiliar órgãos regulatórios e normativos brasileiros nas definições de restrições deste procedimento.

### Palavras-chave: radioiodoterapia. medicina nuclear. radioproteção. meia-vida efetiva. plataforma online.

### ABSTRACT

## PLATAFORMA ONLINE PARA AUXÍLIO NAS DEFINIÇÕES DE RESTRIÇÕES DE PROTEÇÃO RADIOLÓGICA EM PACIENTES DE IODOTERAPIA João Henrique Martins Castelo

Advisor: Dr. Daniel Alexandre Baptista Bonifacio

Co-advisor: Msc. Tadeu Takao Almodovar Kubo

Radionuclide therapies, such as those using  $^{131}$ I, must account for the radiation protection during the whole procedure, from the radiopharmaceutical preparation to patient discharge. The CNEN 3.05 standard sets dose rate at two meters as primary indicator for patient release from the medical facility. However, there is no rule for time and/or distance restriction to family members, co-workers, children and public after discharge from the hospital. This missguidance causes a non-uniform decision making flow, lead by the radiation protection supervisor experience only. Patients treated with radioiodine have different socioeconomic characteristics and can have children, pregnant partners, and must stay away from work after discharge for some time. In this work, we develop an online platform to help the definition of radiation protection restrictions, considering personal and professional routine and the physiologically dependent radiopharmaceutical effective half life. The tool was implemented in Python code language, validated according to NRC 8.39 recommendations and provided new metodologies for the existing calculations. The wide use of the platform will provide a multi-parametric database related to  $^{131}$ I therapy. These data can help the development of health policies and auxiliate normative brazilian agencies in defining restrictions for radiodine therapy.

Keywords: radioiodinetherapy. nuclear medicine. radiation protection. effective half-life. online platform.

## LISTA DE FIGURAS

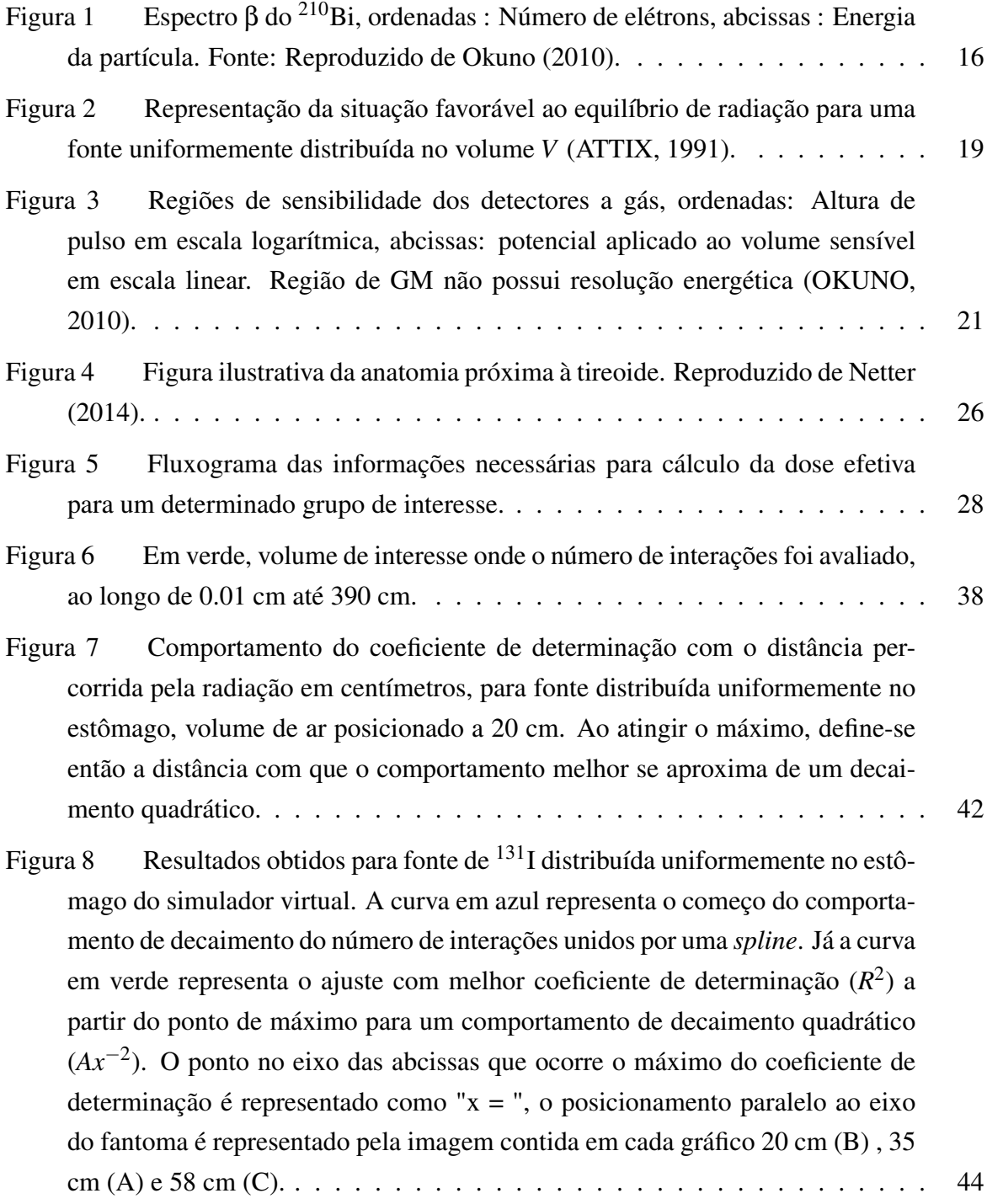

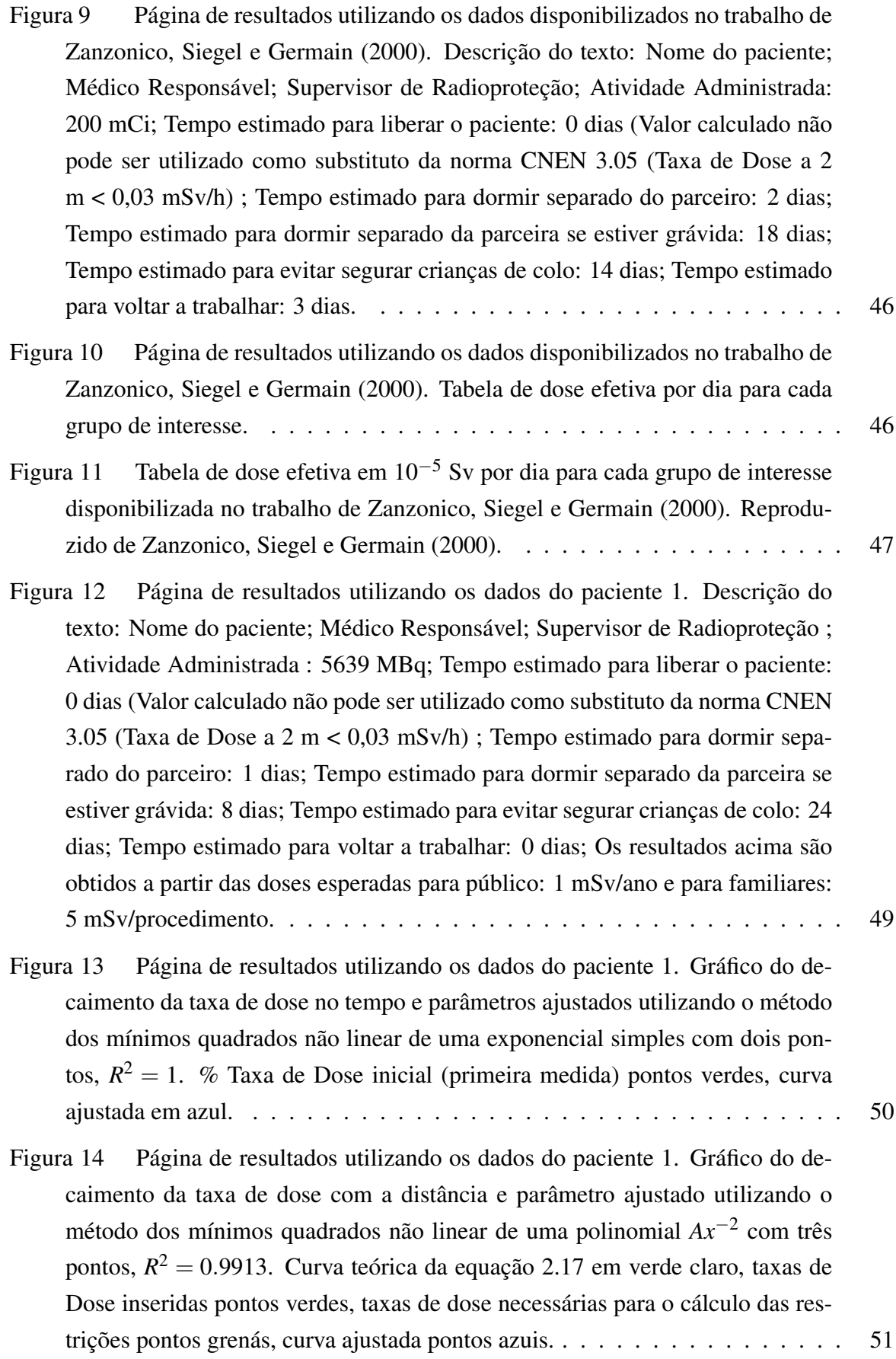

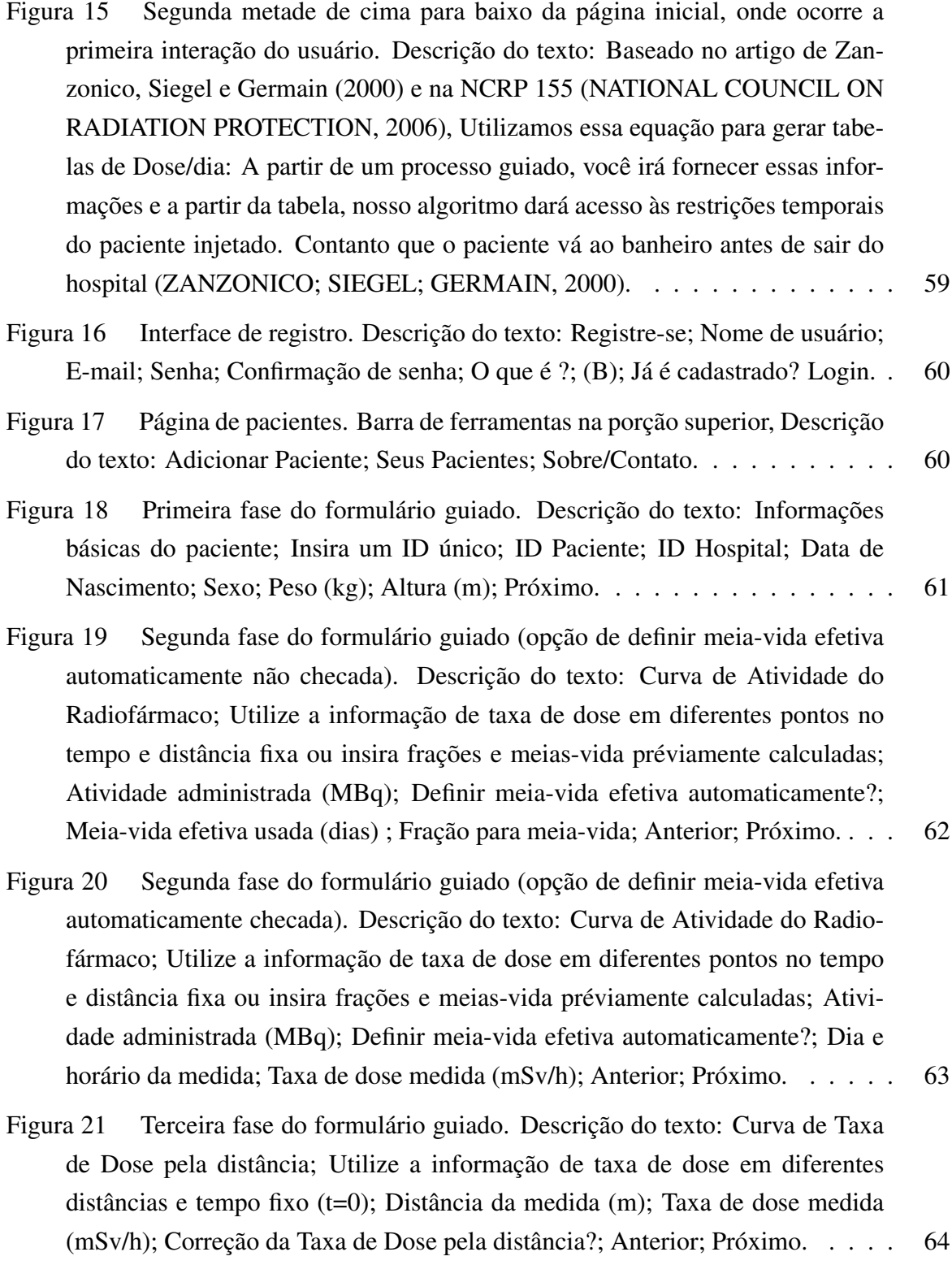

- Figura [22 Quarta fase do formulário guiado \(opção de correção de taxa de dose](#page-68-0) [pela distância não checada\). Descrição do texto: Fatores de Ocupação; Defina a](#page-68-0) [fração diária em contato com o grupo de interesse e a distância média dos mes](#page-68-0)[mos; Você não optou pela correção de taxa de Dose, portanto utilize as seguintes](#page-68-0) [distâncias ao definir os Fatores de Ocupação; Distância média de familiares \(m\)](#page-68-0) [; Fator de ocupação para familiares; Distância média de parceiro\(a\) de sono](#page-68-0) [\(m\) ; Fator de ocupação para parceiro\(a\) de sono; Distância média de colega de](#page-68-0) [trabalho \(m\) ; Fator de ocupação para colega de trabalho; Distância média de](#page-68-0) [criança de colo \(m\) ; Fator de ocupação para criança de colo; Anterior; Pronto.](#page-68-0) 65
- Figura [23 Quarta fase do formulário guiado \(opção de correção de taxa de dose pela](#page-69-0) [distância checada\). Descrição do texto: Fatores de Ocupação; Defina a fração](#page-69-0) [diária em contato com o grupo de interesse e a distância média dos mesmos;](#page-69-0) [Você optou pela correção de taxa de Dose, portanto é possível utilizar qualquer](#page-69-0) [distância para definir os Fatores de Ocupação; Distância média de familiares](#page-69-0) [\(m\) ; Fator de ocupação para familiares; Distância média de parceiro\(a\) de sono](#page-69-0) [\(m\) ; Fator de ocupação para parceiro\(a\) de sono; Distância média de colega de](#page-69-0) [trabalho \(m\) ; Fator de ocupação para colega de trabalho; Distância média de](#page-69-0) [criança de colo \(m\) ; Fator de ocupação para criança de colo; Anterior; Pronto.](#page-69-0) 66
- Figura [24 Página de pacientes. Descrição do texto: ID ; \(Ano do nascimento\) ;](#page-70-0) [IDHosp; Atividade em MBq; Atualizado em; Editar ; Resultado.](#page-70-0) . . . . . . . . 67

## LISTA DE TABELAS

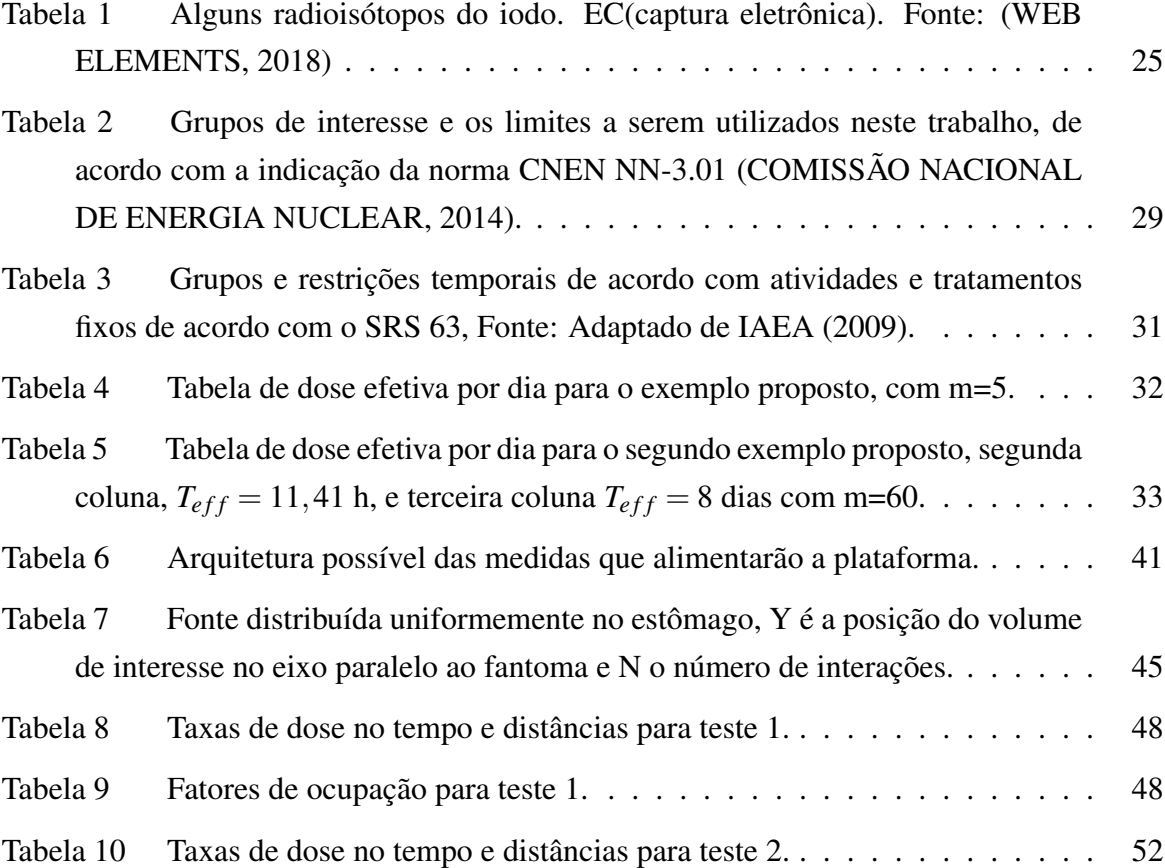

## LISTA DE ABREVIATURAS E SIGLAS

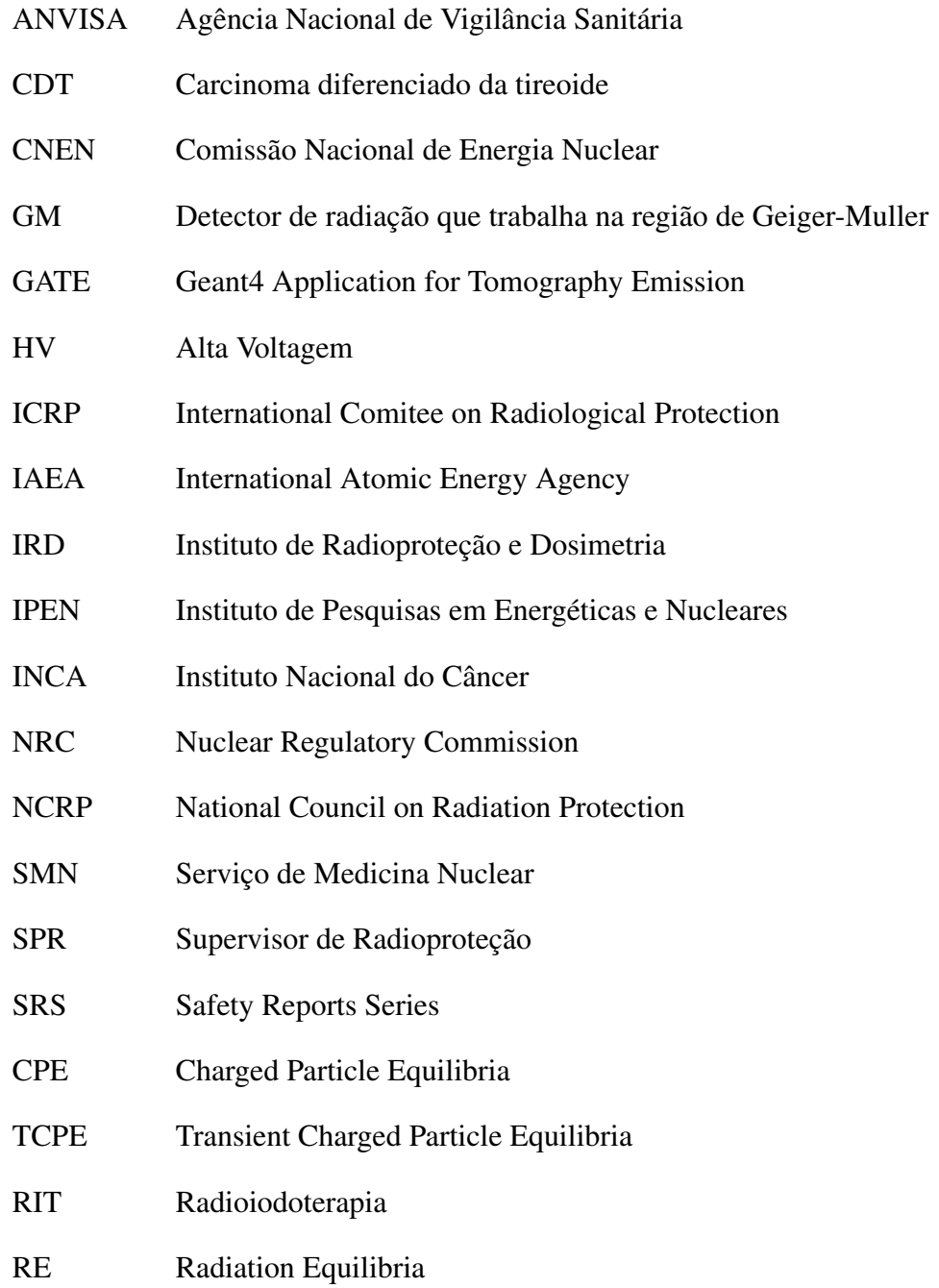

# SUMÁRIO

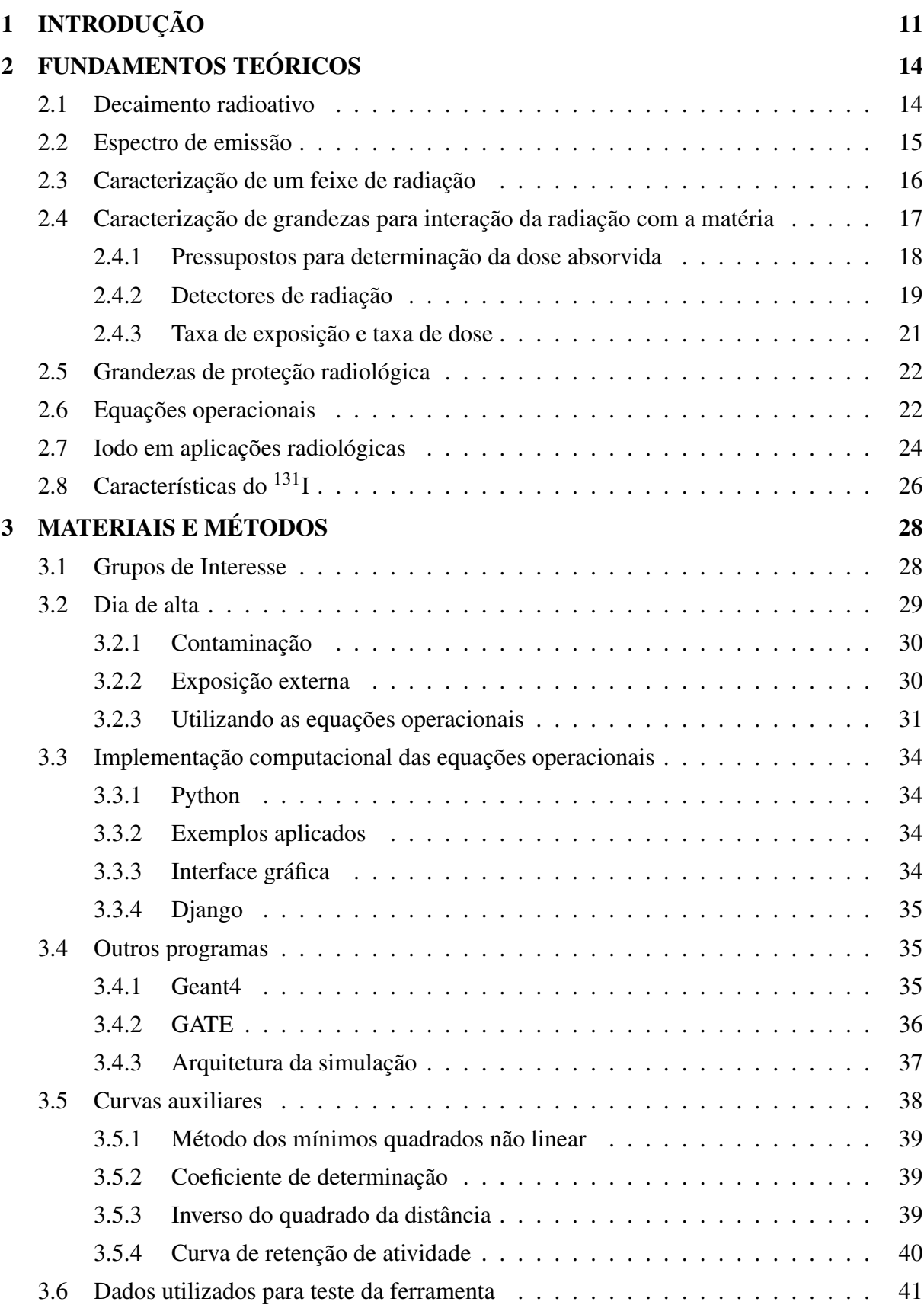

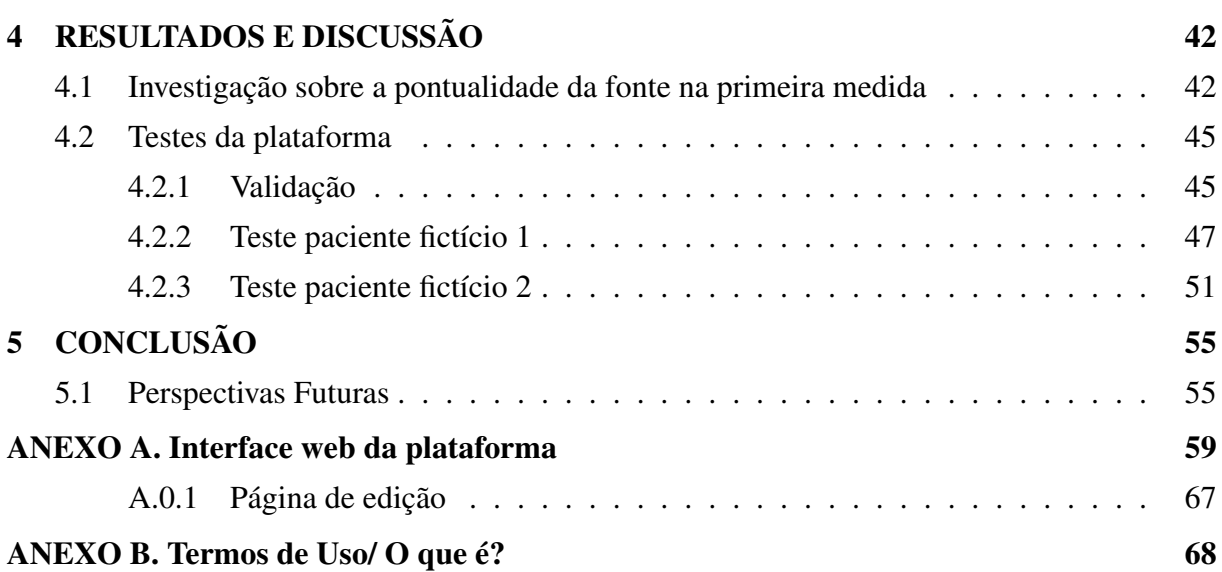

## <span id="page-14-0"></span>1 INTRODUÇÃO

Segundo o Instituto Nacional do Câncer (INCA), o número de casos de câncer no Brasil tem aumentado a cada ano, sendo que em 2018 serão registrados pelo menos 600 mil novos casos [\(INCA - MINISTERIO DA SAUDE,](#page-59-3) [2018\)](#page-59-3). Terapias que usam fontes radioativas nãoseladas, como o  $^{131}$ I no tratamento de carcinoma diferenciado de tireoide (CDT), se mostra bem sucedida em todo o mundo [\(MCCREADY,](#page-60-3) [2017\)](#page-60-3). No Brasil, a radioiodoterapia (RIT) é a mais difundida e realizada nos serviços de medicina nuclear (SMN), principalmente, em casos de pacientes com CDT ou hipertireoidismo em pós-cirúrgia de remoção da tireoide [\(SAPIENZA](#page-61-2) [et al.,](#page-61-2) [2009\)](#page-61-2).

Atualmente, no Brasil, existem aproximadamente 438 serviços de medicina nuclear (SMN), que atuam tanto no diagnóstico [\(COMISSÃO NACIONAL DE ENERGIA NUCLEAR,](#page-59-4) [2018\)](#page-59-4), quanto na terapia com radiofármacos, que são radionuclídeos ligados a componentes farmacológicos. No momento em que o paciente é encaminhado a um SMN para ser tratado, todo um protocolo deve ser seguido pela equipe multidisciplinar do SMN para que o paciente receba a atividade prescrita pelo médico com segurança e eficácia. Esse protocolo pode ter variações em cada serviço, todavia alguns passos são imprescindíveis [\(OLIVEIRA et al.,](#page-60-4) [2006\)](#page-60-4):

- Ordem da atividade necessária a um produtor de radiofármacos, como o Instituto de Pesquisas Energéticas e Nucleares (IPEN) [\(ARAUJO et al.,](#page-59-5) [2008\)](#page-59-5);
- Preparo do radiofármaco, começando pela retirada da atividade prescrita com correção de decaimento físico e , se necessário, a marcação em um fármaco específico, sucedido pelo controle de qualidade;
- Administração do radiofármaco ao paciente;
- Definir o momento de alta do paciente, de acordo com a norma CNEN NN-3.05 [\(CO-](#page-59-6)[MISSÃO NACIONAL DE ENERGIA NUCLEAR,](#page-59-6) [2013\)](#page-59-6).

Os processos supracitados são realizados em ambiente hospitalar, sob controle do supervisor de radioproteção e com cobertura das normas CNEN NN-3.01 [\(COMISSÃO NACI-](#page-59-1)[ONAL DE ENERGIA NUCLEAR,](#page-59-1) [2014\)](#page-59-1) e CNEN NN-3.05 [\(COMISSÃO NACIONAL DE](#page-59-6) [ENERGIA NUCLEAR,](#page-59-6) [2013\)](#page-59-6). Uma vez que o paciente recebe a alta de proteção radiológica, o radiofármaco continua em seu corpo emitindo radiação, representando um risco às pessoas que o circundam, e deve ser avisado e orientado sobre as medidas de radioproteção. A Norma CNEN NN-3.05 [\(COMISSÃO NACIONAL DE ENERGIA NUCLEAR,](#page-59-6) [2013\)](#page-59-6) permite que o supervisor de radioproteção defina as restrições pós-liberação, porém causa não uniformidade nas indicações, representando maior risco ao público e familiares.

Como mostrado por [Sapienza et al.](#page-61-2) [\(2009\)](#page-61-2) não foi constatado impacto radiológico ao meio ambiente ou aos familiares de pacientes tratados com 100 a 150 mCi de Na<sup>131</sup>I quando orientados pelo supervisor de radioproteção sobre as restrições de contato com os voluntários.

A norma da CNEN NN 3.01 Resolução 164/14 de março de 2014 [\(COMISSÃO NA-](#page-59-1)[CIONAL DE ENERGIA NUCLEAR,](#page-59-1) [2014\)](#page-59-1) cita que, durante todo o período de exposições médicas, os limites de dose não se aplicam a voluntários que eventualmente assistem ao paciente, sendo recomendado que as doses acumuladas não ultrapassem 5 mSv por procedimento. Para grávidas e crianças, este nível é reduzido à 1 mSv.

Os pacientes submetidos a este tipo de terapia têm características socioeconômicas bem diversificadas. O(A) paciente pode ter filhos, contato próximo com gestantes, além do contato com colegas de trabalho. No Brasil, não há um documento específico sobre a personalização da proteção radiológica considerando a vida social e profissional dos pacientes, existe apenas a norma CNEN NN 3.05 Resolução 159/13 de dezembro de 2013 [\(COMISSÃO NACIONAL DE](#page-59-6) [ENERGIA NUCLEAR,](#page-59-6) [2013\)](#page-59-6), indicando que, a partir de taxa de dose menor que 0,03 mSv/h a 2 m do paciente, o mesmo pode ser liberado da internação.

Documentos muito utilizados pelos supervisores de radioproteção são o IAEA Safety Reports Series *n <sup>o</sup>* 63 [\(IAEA,](#page-59-2) [2009\)](#page-59-2), a NCRP 155 [\(NATIONAL COUNCIL ON RADIATION](#page-60-2) [PROTECTION,](#page-60-2) [2006\)](#page-60-2) e a ICRP 94 [\(ICRP,](#page-59-7) [2004\)](#page-59-7) que prescrevem diretrizes para definição das restrições de contato do paciente pós-terapia com radionuclídeos. A SRS 63 define as restrições a partir de estimativas de dose acumulada estendidas para o período de um ano. Esse documento é bastante detalhado, todavia, atua de maneira abrangente, com valores tabelados para atividades específicas baseadas em medidas de dose efetiva média dentro de uma amostra, não levando em conta as individualidades de cada paciente.

Considerando os fatos apontados, este trabalho tem o objetivo de implementar uma ferramenta de auxílio nas definições de liberação de pacientes submetidos à iodoterapia utilizando os limites de dose efetiva esperada como parâmetro de restrição do tempo de contato com familiares e público, de acordo com a metodologia descrita por [Zanzonico, Siegel e Germain](#page-61-0) [\(2000\)](#page-61-0). Considerando também a meia-vida efetiva do <sup>131</sup>I [\(WILLEGAIGNON et al.,](#page-61-3) [2006\)](#page-61-3), vida social e rotina profissional do paciente. São também acrescidas novas metodologias para adequação da meia-vida efetiva à baixa amostragem temporal, descritas na seção [3.5.](#page-41-1)

A proposta de uma aplicação online visa auxiliar o supervisor de radioproteção na tomada de decisão sobre as restrições do paciente tratado. Com o conhecimento da rotina do paciente e medidas de taxa de dose, a aplicação permite seu uso sem a necessidade de conhecimento prévio de linguagem de programação e códigos de transporte de radiação. Implementado e fornecido por meio de um servidor próprio, situado no Instituto de Radioproteção e Dosimetria (IRD), torna-se de utilidade pública disponível para os usuários, majoritariamente supervisores de radioproteção. O desenvolvimento de uma aplicação web proporciona também um cunho

educacional como, por exemplo, no treinamento de novos supervisores.

## <span id="page-17-0"></span>2 FUNDAMENTOS TEÓRICOS

### <span id="page-17-1"></span>2.1 Decaimento radioativo

Núcleos instáveis tendem a liberar energia através de partículas ou radiação eletromagnética. Os seguintes conceitos elucidam as principais bases para compreensão do decaimento radioativo [\(ATTIX,](#page-59-0) [1991\)](#page-59-0).

• Taxa de decaimento: A taxa *dN*/*dt* de uma amostra de núcleos instáveis pode ser calculada proporcionalmente ao número de núcleos instáveis remanescentes. λ é a constante de decaimento e  $\lambda N$  é a atividade da amostra em  $\frac{\text{desintegrações}}{s}$  (Bq ou  $\frac{10^{-10}}{3,7}$  mCi). Dado *N*<sup>0</sup> o número de núcleos instáveis na amostra inicial, tem-se:

<span id="page-17-2"></span>
$$
\frac{dN}{dt} = -\lambda N\tag{2.1}
$$

$$
N = N_0 e^{-\lambda t} \tag{2.2}
$$

• Tempo de meia-vida (*T*1/<sup>2</sup> ): Não é usual representar um radionuclídeo pela constante de decaimento; Ao invés disso, utiliza-se uma grandeza chamada tempo de meia-vida. Ao desenvolver a equação [2.1](#page-17-2) para  $N/N_0 = 0, 5$ , tem-se o tempo necessário para uma amostra atingir metade dos núcleos instáveis iniciais:

<span id="page-17-3"></span>
$$
T_{1/2} = \frac{\ln(2)}{\lambda} \tag{2.3}
$$

• Meia-vida efetiva: Quando um radionuclídeo é incorporado, sua meia-vida física, descrita em [2.3,](#page-17-3) já não tem o mesmo efeito preditivo, ou seja não podemos afirmar que em 8 dias no caso do <sup>131</sup>I, a atividade no corpo seria reduzida pela metade. Tal fenômeno é intimamente dependente da absorção e da excreção. O campo de estudos da dinâmica das substâncias no corpo é conhecida como biocinética [\(WILLEGAIGNON et al.,](#page-61-3) [2006\)](#page-61-3).

Os resultados dos estudos de biocinética dão luz à chamada meia-vida biológica, que, por sua vez, é o tempo necessário para que o material biológico seja reduzido a metade. Ao medir, ao longo do tempo, a retenção da atividade de um radionuclídeo ou radiofármaco, depara-se com a meia-vida efetiva. A relação entre a meia-vida física e a biológica é dada por [\(ATTIX,](#page-59-0) [1991\)](#page-59-0):

$$
T_{ef} = \frac{T_f T_b}{T_f + T_b} \tag{2.4}
$$

Onde *Te f* é a meia-vida efetiva, *T<sup>b</sup>* a biológica e *T<sup>f</sup>* a física. A meia-vida biológica varia individualmente [\(SAPIENZA et al.,](#page-61-2) [2009\)](#page-61-2). Em média, a meia-vida biológica do iodo para um indivíduo saudável é tabelada em 138 dias, resultando em uma meia-vida efetiva de 7,56 dias. Todavia, em indivíduos com CDT, a meia-vida efetiva é muito menor, da ordem de 19,2 h [\(WILLEGAIGNON et al.,](#page-61-3) [2006\)](#page-61-3).

• Ângulo sólido: Fontes radioativas pontuais são isotrópicas. Com o interesse de quantificar grandezas como fluência em uma determinada superfície, a partir do número de partículas emitidas por uma fonte, define-se o ângulo sólido Ω sob uma área (A) de interesse que intercepta a região do campo emitido e tem unidade em esferorradianos [\(KNOLL,](#page-60-5) [2010\)](#page-60-5):

$$
\Omega = \int_{A} \frac{\cos \alpha}{r^2} dA \tag{2.5}
$$

Cada radionuclídeo possui um espectro de emissão característico. A forma mais comum de representar um espectro de emissão é pelo número de partículas emitidas e suas respectivas energias [\(ATTIX,](#page-59-0) [1991\)](#page-59-0).

### <span id="page-18-0"></span>2.2 Espectro de emissão

Estão descritos abaixo os decaimentos nucleares de maior interesse para este trabalho, onde X é um determinado núcleo instável, A seu número de massa e Z seu número de atômico [\(KNOLL,](#page-60-5) [2010\)](#page-60-5) [\(ATTIX,](#page-59-0) [1991\)](#page-59-0).

• decaimento α: ocorre quando um átomo instável emite um núcleo de Hélio, buscando a estabilidade.

$$
{}_{Z}^{A}X \rightarrow {}_{Z-2}^{A-4}Y + {}_{2}^{4}He^{2+}
$$
 (2.6)

• decaimento β: Decaimento beta refere-se à emissão de elétrons (β<sup>-</sup>) ou pósitrons (β<sup>+</sup>), por núcleos instáveis. Na primeira, um nêutron é convertido em um próton, desencadeando a emissão de um elétron e um antineutrino, na segunda um próton é convertido em um nêutron, emitindo um pósitron (*e* <sup>+</sup>) e um neutrino.

Devido a presença do antineutrino no caso β<sup>-</sup> ou neutrino no caso β<sup>+</sup>, a conservação de energia retorna uma distribuição de energia contínua, diferente das outras emissões nucleares.

$$
{}_{Z}^{A}X \rightarrow {}_{Z-1}^{A}Y + e^{+} + v \tag{2.7}
$$

$$
{}_{Z}^{A}X \rightarrow {}_{Z+1}^{A}Y + e^{-} + \overline{v}
$$
\n
$$
(2.8)
$$

- emissão γ: Ocorre quando há emissão de um fóton pelo núcleo, com a finalidade de ficar mais estável.
- Captura eletrônica: Ocorre quando um elétron das camadas mais internas do átomo é absorvido pelo núcleo instável, resultando em vacância nestas, o processo decorre a emis-

são de um neutrino. Esse processo é sucedido da emissão de raios-X característicos e/ou emissão gama.

$$
{}_{Z}^{A}X + e^{-} \rightarrow {}_{Z-1}^{A}Y + v \tag{2.9}
$$

• Conversão interna e elétrons Auger: A emissão de elétrons monoenergéticos pode ser alcançada quando ocorre o processo de desexcitação nuclear não-gama ou atômica nãoraios X. Na primeira, a energia da desexcitação é transferida a um elétron das camadas mais internas, como a camada K. Se esta energia a ser liberada é suficiente para retirar o elétron de sua camada, este é ejetado, configurando uma conversão interna. Os elétrons Auger são obtidos similarmente, todavia a excitação da camada eletrônica provém do átomo e não do núcleo exclusivamente. A sucessão desses eventos permite a produção de raios X característicos advindos do processo de redistribuição da camada eletrônica.

### <span id="page-19-1"></span>2.3 Caracterização de um feixe de radiação

Essa seção definirá alguns termos relacionados a caracterização de um feixe, onde saímos da consideração de uma partícula como na seção [2.2](#page-18-0) para um conjunto destas.

<span id="page-19-0"></span>• Espectro de energia: Representa a distribuição do número de partículas por energia das mesmas [\(OKUNO,](#page-60-0) [2010\)](#page-60-0).

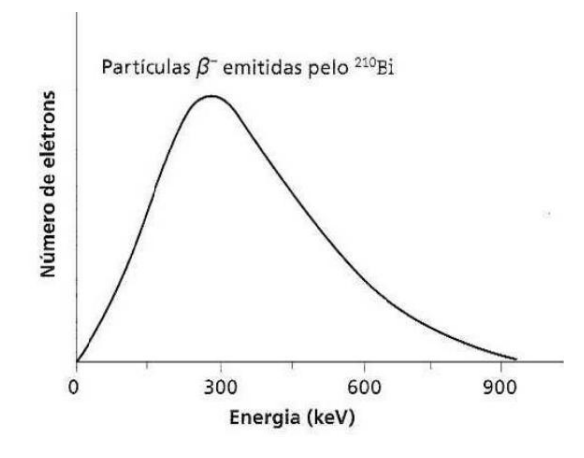

Figura 1: Espectro β do <sup>210</sup>Bi, ordenadas : Número de elétrons, abcissas : Energia da partícula. Fonte: Reproduzido de [Okuno](#page-60-0) [\(2010\)](#page-60-0).

• Fluência (Φ): A fluência denota o número médio de partículas incidindo em uma área infinitesimal do espaço.

$$
\Phi = \frac{dN}{dA} \tag{2.10}
$$

• Taxa de fluência (ϕ): A taxa de fluência denota a fluência em um intervalo de tempo

infinitesimal (*dt*).

$$
\varphi = \frac{d\Phi}{dt} \tag{2.11}
$$

• Fluência de Energia (Ψ): A fluência de energia pondera a energia de todas as partículas incidindo em uma área infinitesimal no cálculo da fluência, a radiância de energia (*R*), representa essa soma ponderada:

$$
\Psi = \frac{dR}{dA} \tag{2.12}
$$

• Taxa de fluência de Energia (ψ): A fluência de energia em um intervalo de tempo infinitesimal:

$$
\Psi = \frac{d\Psi}{dt} \tag{2.13}
$$

## <span id="page-20-0"></span>2.4 Caracterização de grandezas para interação da radiação com a matéria

As grandezas, definidas a seguir, possuem na maioria delas uma definição de taxa de variação diferencial no tempo, como a Taxa de Kerma.

• Kerma (*K*): O Kerma denota o valor esperado da energia transferida por um feixe de fótons às partículas carregadas de um determinado material em um volume infinitesimal com determinada massa também infinitesimal. Esta grandeza está intimamente ligada ao conceito de fluência de energia e ao coeficiente de atenuação de transferência de energia  $\left(\frac{\mu_{tr}}{\rho}\right)$  $\frac{4r}{\rho}$ ), pois o último pode ser pensado como a fração da energia média transferidas aos elétrons do material de densidade ρ e número atômico Z pela energia incidente dos fótons. A relação é dada pela equação abaixo [\(OKUNO,](#page-60-0) [2010\)](#page-60-0):

$$
K = \Psi(\frac{\mu_{tr}}{\rho})_{Z,E} \tag{2.14}
$$

Após a interação com os elétrons, estes podem interagir através de colisões ou serem frenados pelo núcleo, gerando perdas radiativas. As perdas radiativas são todos os fótons gerados pelo efeito supracitado que escapam do volume de interesse, diminuindo assim a energia depositada no material. O Kerma (*K*) então pode ser dividido em duas componentes, uma ligada ao coeficiente de absorção de energia (*Kc*) e uma ligada as perdas radiativas (*Kr*) :

$$
K = K_c + K_r \tag{2.15}
$$

• Exposição (X): A Exposição se refere ao número médio de ionizações em um volume de ar infinitesimal ao ser exposto a um feixe de fótons. A Exposição pode ser quantificada através do fator *W*/*e*, como a fração da energia média para se formar um par iônico em

um determinado gás pela carga do elétron [\(KNOLL,](#page-60-5) [2010\)](#page-60-5).

<span id="page-21-2"></span>
$$
X = \frac{dQ}{dm} = \frac{K_{c(ar)}}{\overline{W}/e}
$$
\n(2.16)

• Taxa de Exposição (*X*˙): Para fontes pontuais com atividade *A*, em distância *d* suficientemente grande em relação ao tamanho do detector, a exposição pode ser definida como, sendo Γ é a constante de taxa de exposição para determinado radionuclídeo [\(KNOLL,](#page-60-5) [2010\)](#page-60-5):

<span id="page-21-0"></span>
$$
\dot{X} = \frac{\Gamma A}{d^2} \tag{2.17}
$$

A equação [2.17,](#page-21-0) será de grande importância pois iremos utilizá-la com a constante de taxa de dose absorvida para derivar a equação principal da dose efetiva esperada.

• Dose Absorvida (*D*): A dose absorvida é a grandeza de maior interesse no estudos de dosimetria. Devido aos inúmeros modos de interação da radiação com a matéria, parte da energia transferida não é absorvida no material. Não existe uma relação matemática direta com a fluência de energia, como no caso do Kerma, tornando necessários alguns pressupostos [\(2.4.1\)](#page-21-1) para determina-la de acordo com o último. Define-se a dose absorvida como a energia absorvida por um material de volume infinitesimal (*d*ε) com determinada massa (*dm*).

$$
D = \frac{d\varepsilon}{dm} \tag{2.18}
$$

### <span id="page-21-1"></span>2.4.1 Pressupostos para determinação da dose absorvida

• Equilíbrio de Radiação: Esse termo se refere a situações em que podemos afirmar algumas relações entre a dose absorvida com outras grandezas, como o Kerma. Nesses casos, estamos lidando com pressupostos onde um volume *v* de material homogêneo está encapsulado por um volume *V*, em que distância *d* que é a penetração máxima da radiação no meio, excluindo neutrinos, é menor que a distância *s*, ditada entre a fronteira de *v* em relação a *V* [\(ATTIX,](#page-59-0) [1991\)](#page-59-0). É dito haver equilíbrio de radiação, quando a radiação que adentra o volume *v* é igual a radiação que deixa o mesmo. Existem três tipos majoritários de equilíbrio de radiação: RE (Equilíbrio de Radiação), CPE (Equilíbrio de Partículas carregadas) e TCPE (Equilíbrio Transiente de Partículas carregadas). Os dois últimos são os mais comuns de serem alcançados, devido ao menor alcance das partículas carregadas em relação aos fótons [\(ATTIX,](#page-59-0) [1991\)](#page-59-0).

<span id="page-22-0"></span>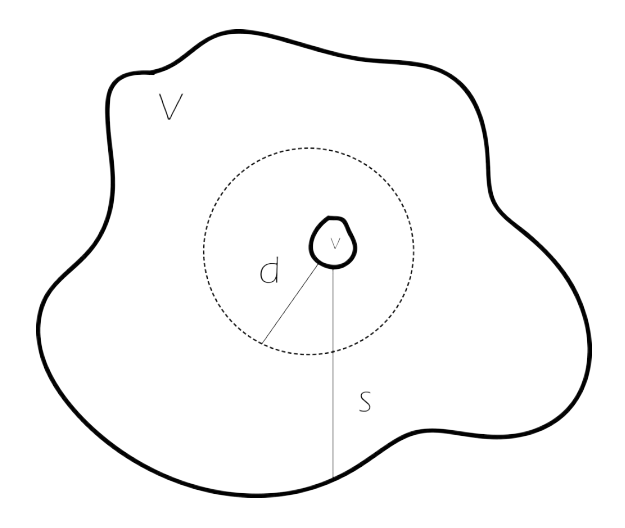

Figura 2: Representação da situação favorável ao equilíbrio de radiação para uma fonte uniformemente distribuída no volume *V* [\(ATTIX,](#page-59-0) [1991\)](#page-59-0).

Para tornar possível a analogia entre a dose absorvida e as grandezas descritas nas últimas páginas, deve-se seguir o seguinte pressuposto: O volume de interesse deve estar descrito a partir das condições do equilíbrio de partículas carregadas (CPE). Uma vez cumprido este pressuposto, segue a relação da eq. [2.19](#page-22-2) onde *µen* é o coeficiente de absorção de energia [\(ATTIX,](#page-59-0) [1991\)](#page-59-0):

<span id="page-22-2"></span>
$$
D \stackrel{\text{CPE}}{=} K_c = \Psi(\frac{\mu_{en}}{\rho})_{Z,E} \tag{2.19}
$$

No caso especial que o material é o ar:

$$
D \stackrel{\text{CPE}}{=} K_c = \frac{\overline{W}}{e} X \tag{2.20}
$$

Uma vez que tenhamos uma mesma fluência de energia em dois materiais diferentes A e B, a razão entre as doses dos dois meios será [\(OKUNO,](#page-60-0) [2010\)](#page-60-0):

$$
\frac{D_A}{D_B} \stackrel{\text{CPE}}{=} \frac{\overline{\left(\frac{\mu_{en}}{\rho}\right)_A}}{\overline{\left(\frac{\mu_{en}}{\rho}\right)_B}}
$$
(2.21)

Esta relação é de extrema importância para este trabalho, pois em conjunto com a teorias de cavidades seremos capazes de, a partir das medidas feitas em um detector Geiger-Muller com volume sensível de ar, determinar a dose efetiva esperada, que será definida na seção de grandezas operacionais [2.5.](#page-25-0)

### <span id="page-22-1"></span>2.4.2 Detectores de radiação

Os detectores de radiação ionizante são dispositivos que fornecem uma leitura quando expostos à um feixe de radiação. Em geral esses detectores não medem a grandeza dosimétrica de interesse, e sim carga, corrente ou aumento de temperatura em um determinado volume sensível. Para determinação das grandezas dosimétricas a partir da medida do detector é necessário um processo de calibração [\(KNOLL,](#page-60-5) [2010\)](#page-60-5).

- Dosímetros são instrumentos sensíveis à radiação ionizante que fornecem uma leitura que é proporcional à dose absorvida pelo volume sensível. Todavia, não estamos geralmente interessados na dose absorvida pelo volume sensível e, sim, ao corpo humano ou outro material que a medida seria impossível. Um dosímetro ou qualquer detector de radiação pode ser caracterizado pelos seguintes parâmetros [\(KNOLL,](#page-60-5) [2010\)](#page-60-5):
	- Exatidão;
	- Repetibilidade;
	- Estabilidade;
	- Limites Superior e Inferior de leitura bem definidos;
	- Dependência energética definida e com capacidade de correções;
	- Tempo morto;
- Dosímetros de cavidade: Possuem uma parede *w* e um volume sensível gasoso *g* encapsulado por esta parede. A parede possui diversas funções tais como proteção física, geradora de equilíbrio de radiação, simulação do material de interesse [\(ATTIX,](#page-59-0) [1991\)](#page-59-0).
- Detectores com volume gasoso: O gás do volume sensível é exposto a uma alta diferença de potencial, com intuito de que qualquer par iônico formado desencadeie um processo e gere uma modificação no sinal padrão, fornecendo uma leitura. Detectores a gás possuem regiões de funcionamento de acordo com a tensão (HV) aplicada ao gás, como mostra a figura [3.](#page-24-0)

Neste trabalho, o detector de maior interesse é o que trabalha na região de Geiger-Muller (GM). Seu principal mecanismo de detecção decorre da região de multiplicação, nas vizinhanças do ânodo, onde ocorre a maior intensidade do campo elétrico. Nesta região, elétrons produzidos pelo feixe são acelerados em direção ao anodo e possuem energia suficiente para gerar uma sequência de outros íons acelerados, positivos e negativos, que também desencadeiam sua própria sequência de eventos. Os íons positivos, geralmente mais lentos, causam uma redução no campo elétrico próximo ao anodo, impedindo a criação e coleta de novas avalanches, determinando um tempo morto intrínseco ao gás. As avalanches de cargas saturam qualquer tipo de discriminação energética pela amplitude do pulso, porém aumentam sua sensibilidade em relação a outras regiões de funcionamento de um detector a gás [\(KNOLL,](#page-60-5) [2010\)](#page-60-5).

<span id="page-24-0"></span>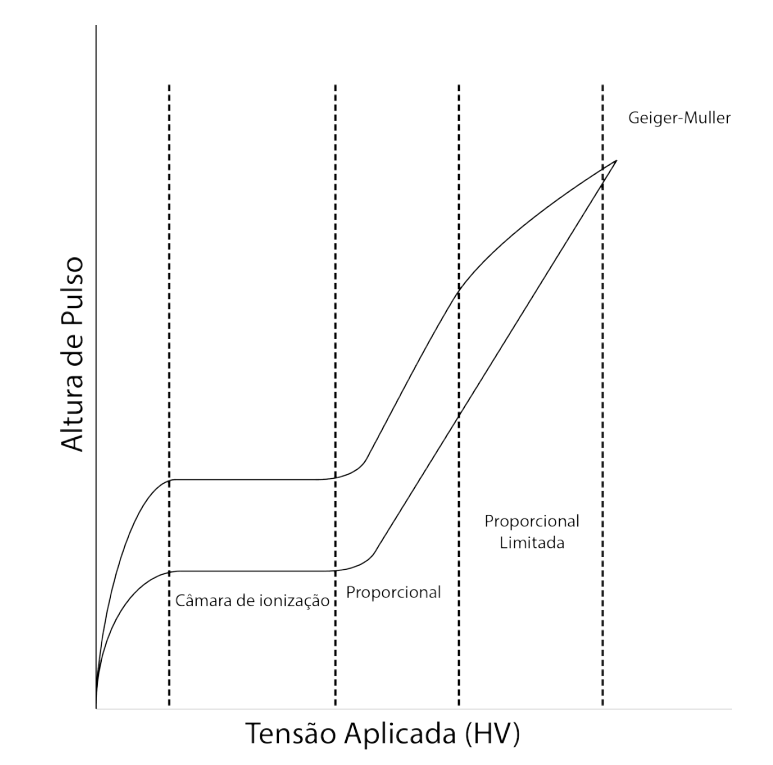

Figura 3: Regiões de sensibilidade dos detectores a gás, ordenadas: Altura de pulso em escala logarítmica, abcissas: potencial aplicado ao volume sensível em escala linear. Região de GM não possui resolução energética [\(OKUNO,](#page-60-0) [2010\)](#page-60-0).

Detectores Geiger-Muller são muito versáteis e baratos, podendo ser calibrados para fontes emissoras de radiação gama para determinado intervalo de energia para estimar a exposição. Apesar de possuir tempo morto intrínseco alto e eficiência baixa para fótons em relação a outras regiões de funcionamento, Geigers são os detectores não-clínicos mais comuns nos serviços de medicina nuclear, sendo utilizados como monitores de superfície e/ou monitores de taxa de dose [\(COMISSÃO NACIONAL DE ENERGIA NUCLEAR,](#page-59-1) [2014;](#page-59-1) [COMISSÃO NACIONAL](#page-59-6) [DE ENERGIA NUCLEAR,](#page-59-6) [2013;](#page-59-6) [MS, AGÊNCIA DE VIGILÂNCIA SANITÁRIA,](#page-60-6) [2008\)](#page-60-6).

### <span id="page-24-1"></span>2.4.3 Taxa de exposição e taxa de dose

Para feixes de fótons com energia menor que 3 MeV, é possível determinar a grandeza exposição, definida em [2.16](#page-21-2) e ligada diretamente ao kerma de colisão no ar.

Nas condições de equilíbrio de partículas carregadas, é possível igualar a dose absorvida no ar ao kerma de colisão, e mesmo que estas não estejam estabelecidas, ainda pode-se em regime de equilíbrio transiente [\(ATTIX,](#page-59-0) [1991\)](#page-59-0), relacionar as duas últimas linearmente.

É notável que, ao realizar uma medida com um dosímetro, de antemão, estamos garantindo naquele volume sensível determinado equilíbrio de radiação. Muitos detectores são calibrados a partir da exposição no ar e fornecem uma leitura de dose de corpo inteiro [\(KNOLL,](#page-60-5) [2010\)](#page-60-5), reforçando a afirmação acima. Levando em conta as últimas assertivas, deve haver uma definição de taxa de dose no ar para fonte pontual análoga à equação [2.17,](#page-21-0) onde Γ*<sup>d</sup>* é a constante de taxa de dose:

<span id="page-25-2"></span>
$$
\dot{D} = \frac{\Gamma_D A}{d^2} \tag{2.22}
$$

*D* em unidades de *Gy/h* e  $\Gamma_D$  em  $\frac{Gycm^2}{h}$ *h* . É de se esperar que Γ*<sup>D</sup>* seja 0,00876Γ (Constante de taxa de exposição) [\(KNOLL,](#page-60-5) [2010\)](#page-60-5).

### <span id="page-25-0"></span>2.5 Grandezas de proteção radiológica

A dose absorvida não necessariamente resulta em mesmo resultado biológico dependendo da distribuição no organismo ou tipo da radiação que o corpo é exposto. Devido a isso, o documento nº 103 da ICRP [\(INTERNATIONAL COMISSION ON RADIOLOGICAL PRO-](#page-59-8)[TECTION,](#page-59-8) [2007\)](#page-59-8) define grandezas com o intuito de quantificar as diferenças entre tipos de radiação e tecidos atingidos. Neste trabalho, o principal foco é definir a dose efetiva, definida na ICRP como *Effective Dose Equivalent* (EDE).

- Dose Equivalente (*Ht*): Pondera a dose com fatores de qualidade de radiação. Radiações com maior massa/carga transferem mais energia por comprimento. Fótons recebem fator 1 [\(INTERNATIONAL COMISSION ON RADIOLOGICAL PROTECTION,](#page-59-8) [2007\)](#page-59-8).
- Dose Efetiva (EDE): Estendendo a Dose Equivalente para a ponderação tecido-específica, a Dose Efetiva é dada por:

$$
EDE = \sum_{Q} \sum_{T} DW_Q W_T \tag{2.23}
$$

Onde *D* é a Dose Absorvida, *Q* é o conjunto de qualidade de radiações presentes devido à exposição, *T* é o conjunto de tecidos expostos e *W* é o fator de ponderação específico para cada um destes fatores [\(TAUHATA et al.,](#page-61-4) [2013\)](#page-61-4).

• Fator de Ocupação: Os fatores de ocupação são bastante conhecidos no cálculo de blindagens, nesses são definidos como a proporção temporal em que uma área exposta a determinada intensidade de radiação está ocupada.

Neste trabalho, os fatores de ocupação estão presentes no cálculo da dose efetiva a partir do decaimento do <sup>131</sup>I no corpo do paciente, e será definido como a fração do tempo que o indivíduo de um grupo de interesse, como um familiar, é exposto a radiação emitida pelo corpo do paciente em um dia, como indicado por [Zanzonico, Siegel e Germain](#page-61-0) [\(2000\)](#page-61-0).

### <span id="page-25-1"></span>2.6 Equações operacionais

Nessa seção é descrita a metodologia apresentada por [Zanzonico, Siegel e Germain](#page-61-0) [\(2000\)](#page-61-0) para o cálculo da dose efetiva para um determinado grupo de interesse, eventualmente

exposto aos raios gama do paciente tratado com  $^{131}$ I.

A dose absorvida em um ponto pode ser determinada pelo produto entre taxa de dose e tempo, se e somente se, existe uma taxa de dose constante [\(OKUNO,](#page-60-0) [2010\)](#page-60-0). Para radionuclídeos de meia-vida longa, como o  ${}^{60}Co$ , a taxa de dose pode ser considerada constante em certo intervalo temporal.

No caso de um radionuclídeo com meia-vida efetiva curta, como o caso deste trabalho, durante o tempo que a dose é depositada ocorre uma significativa diminuição dos decaimentos :

$$
D(t - t_0) = \int_{t_0}^t \dot{D}(t')dt'
$$
\n(2.24)

Substituindo a taxa de dose pela equação [2.22](#page-25-2) e recorrendo ao decaimento exponencial simples, reescreve-se:

$$
D(t - t_0) = \Gamma_D A(t_0) d^{-2} \int_{t_0}^t e^{\frac{-\ln(2)}{T_{eff}}t'} dt'
$$
 (2.25)

Onde *A*(*t*0) é a atividade no dado instante inicial dada em MBq, *d* é uma distância arbitrária constante em cm, Γ*<sup>D</sup>* em *Gycm*<sup>2</sup> *hMBq* , *Te f f* é a meia-vida efetiva em horas.

Este trabalho é sustentado pela evidência científica [\(ZANZONICO; SIEGEL; GER-](#page-61-0)[MAIN,](#page-61-0) [2000;](#page-61-0) [TABEIE et al.,](#page-61-5) [2012\)](#page-61-5) de que a curva de retenção de atividade pelo paciente não é necessariamente descrita por uma exponencial simples, apesar de grande parte dos estudos apontarem nesta direção [\(WILLEGAIGNON et al.,](#page-61-3) [2006;](#page-61-3) [CHEN et al.,](#page-59-9) [2007\)](#page-59-9). O fato de uma das componentes ter meia-vida alta (da ordem de dias) pode ter grande influência no tempo de liberação do paciente ao se utilizar o modelo de cálculo proposto, esse fato será discutido no capítulo [4.](#page-45-1)

Se a definição de meia-vida efetiva não está ligada ao decaimento exponencial simples apresentado em [2.1,](#page-17-2) é necessário a descrição do comportamento decrescente no tempo de outra forma, porém esta também apresenta metade do valor inicial [\(ZANZONICO; SIEGEL; GER-](#page-61-0)[MAIN,](#page-61-0) [2000\)](#page-61-0).

É possível descrever qualquer função como a combinação linear de outras funções. Funções dependentes do tempo, que decrescem no tempo de forma não-simples, determinam mais de uma meia-vida, já que cada uma das funções que linearmente combinadas formam outra função chegarão à metade de seu máximo em tempos diferentes [\(RASCHKA; MIRJALILI,](#page-61-6) [2017\)](#page-61-6).

No caso deste trabalho, supõe-se que a atividade (*A*) possui um comportamento multiexponencial [\(ZANZONICO; SIEGEL; GERMAIN,](#page-61-0) [2000\)](#page-61-0):

$$
A(t) = A(t_0) \sum_{i}^{n} F_i e^{\frac{-\ln(2)}{T_i}t}
$$
\n(2.26)

Sendo *F<sup>i</sup>* o peso de cada componente da combinação linear das exponenciais na curva de decaimento, com  $\sum_{i}^{n} F_i = 1$  e  $T_i$  a meia-vida efetiva de cada uma das componentes.

Estendendo o último caso:

$$
D(t_2 - t_1) = \Gamma_D A(t_0) d^{-2} \sum_{i}^{n} F_i \int_{t_1}^{t_2} e^{\frac{-\ln(2)}{T_i} t'} dt' \qquad (2.27)
$$

Integra-se no intervalo de interesse:

$$
D(t_2 - t_1) = \frac{\dot{D}(d, t_0)}{ln(2)} \sum_{i}^{n} F_i T_i (e^{\frac{-ln(2)}{T_i}t_1} - e^{\frac{-ln(2)}{T_i}t_2})
$$
(2.28)

Para este trabalho, definiremos  $t_2 \rightarrow \infty$  e  $t_1$  como um dia arbitrário após a incorporação do radionuclídeo. A escala de tempo escolhida está baseada no fato de que a liberação dos pacientes normalmente ocorre em horário específico, enquanto o supervisor permanece na clínica.

$$
D(\infty - t_1) = \lim_{t_2 \to \infty} 24 \frac{\dot{D}(d, t_0)}{ln(2)} \sum_{i}^{n} F_i T_i (e^{\frac{-ln(2)}{T_i}t_1} - e^{\frac{-ln(2)}{T_i}t_2})
$$
(2.29)

onde 24 é o termo de correção de horas para dias, devido à medida de taxa de dose. Com *t* fixo, a dose a uma distância fixa a partir de *t*<sup>1</sup> em dias:

$$
D(t_1) = 34,6\dot{D}(d,t_0) \sum_{i}^{n} F_i T_i e^{\frac{-ln(2)}{T_i}t_1}
$$
\n(2.30)

A conversão de dose absorvida em Gy para dose equivalente em Sv é direta [\(INTER-](#page-59-8)[NATIONAL COMISSION ON RADIOLOGICAL PROTECTION,](#page-59-8) [2007\)](#page-59-8), pois estamos apenas considerando a radiação gama de alta energia emitida pelo corpo do paciente. A irradiação externa aos grupos de interesse é dada à uma distância média e, supostamente, é uniforme no corpo inteiro. Para determinação da dose efetiva, a conversão também é direta.

Para cada um dos grupos, existe um fator de ocupação descrito, *E*(*dj*) onde *j* é o subscrito relacionado com cada grupo, que deve também ser considerado. A dose efetiva em Sv (EDE) para cada grupo é [\(ZANZONICO; SIEGEL; GERMAIN,](#page-61-0) [2000\)](#page-61-0):

<span id="page-27-1"></span>
$$
EDE_j(t_1) = 34, 6E(d_j)\dot{D}(d_j, t_0) \sum_{i}^{n} F_i T_i e^{\frac{-ln(2)}{T_i}t_1}
$$
\n(2.31)

Os fatores de ocupação serão definidos de acordo com a fração do dia em que o grupo de interesse está exposto ao paciente pós-tratamento, uma vez que ele tenha sido liberado do hospital.

### <span id="page-27-0"></span>2.7 Iodo em aplicações radiológicas

O iodo é o elemento químico de número atômico (Z) 53. O único isótopo natural possui número de massa (A) 127. Os demais isótopos são produzidos em reatores ou cíclotrons a parir de decaimento de outro elemento. A tabela [1](#page-28-0) mostra alguns dos radioisótopos do iodo [\(WEB](#page-61-1) [ELEMENTS,](#page-61-1) [2018\)](#page-61-1).

| Isótopo            | Massa / Da | Meia-Vida física    | Modo de decaimento                              | Spin nuclear   |
|--------------------|------------|---------------------|-------------------------------------------------|----------------|
| 120 <sub>I</sub>   | 119.91005  | 1.35h               | EC para $120$ Te                                | 2              |
| 121 <sub>I</sub>   | 120.90737  | 2.12h               | $EC$ para $^{121}Te$                            | 5/2            |
| 122 <sub>I</sub>   | 121.90760  | 3.6 <sub>m</sub>    | EC para $^{122}$ Te                             |                |
| 123 <sub>I</sub>   | 122.905605 | 13.2 h              | $EC$ para $^{123}$ Te                           | 5/2            |
| $124$ <sub>I</sub> | 123.906211 | 4.18 d              | EC para $^{124}$ Te                             | 2              |
| 125 <sub>I</sub>   | 124.904624 | 59.4 d              | EC para $125$ Te                                | 5/2            |
| 126 <sub>I</sub>   | 125.905619 | 13.0 <sub>d</sub>   | EC para $^{126}$ Te; $\beta$ – para $^{126}$ Xe | 2              |
| 128 <sub>I</sub>   | 127.905805 | 25.0 <sub>m</sub>   | EC para $^{128}$ Te; $\beta$ – para $^{128}$ Xe |                |
| 129 <sub>I</sub>   | 128.904988 | $1.7 \times 10^7$ a | $β$ – para <sup>129</sup> Xe                    | 7/2            |
| 130 <sub>I</sub>   | 129.906674 | 12.36 h             | $\beta$ – para <sup>130</sup> Xe                | 5              |
| 131 <sub>I</sub>   | 130.906125 | 8.040 d             | $\beta$ – para <sup>131</sup> Xe                | 7/2            |
| 132 <sub>I</sub>   | 131.90800  | 2.28h               | $\beta$ – para <sup>132</sup> Xe                | $\overline{4}$ |
| 133 <sub>I</sub>   | 132.90781  | 20.8 <sub>h</sub>   | $\beta$ – para <sup>133</sup> Xe                | 7/2            |
| $134$ <sub>I</sub> | 133.9099   | 52.6 m              | $\beta$ – para <sup>134</sup> Xe                | 4              |
| 135 <sub>I</sub>   | 134.91005  | 6.57h               | $\beta$ – para <sup>135</sup> Xe                | 7/2            |

<span id="page-28-0"></span>Tabela 1: Alguns radioisótopos do iodo. EC(captura eletrônica). Fonte: [\(WEB ELEMENTS,](#page-61-1) [2018\)](#page-61-1)

O iodo em sua forma natural possui aplicação em diversos campos da medicina. Em radiologia convencional e intervencionista, o mesmo tem sido amplamente utilizado como con-traste [\(PASTERNAK; WILLIAMSON,](#page-60-7) [2012\)](#page-60-7). O <sup>123</sup>I é bastante utilizado em cintilografias para diagnóstico de doenças cardíacas, além das aplicações tireoideanas comuns [\(SCHOLTE,](#page-61-7) [2016\)](#page-61-7). O <sup>125</sup>I é utilizado em braquiterapia como fonte selada para tratamento de tumores em cavida-des [\(SOUZA et al.,](#page-61-8) [2016\)](#page-61-8). O <sup>124</sup>I tem sido muito importante no planejamento e dosimetria de terapias com <sup>131</sup>I, utilizando os modernos sistemas de tomografia por emissão de pósitrons conjugados com tomografia computadorizada (PET/CT) [\(LASSMANN; REINERS; LUSTER,](#page-60-8) [2010\)](#page-60-8).

A larga utilização do <sup>131</sup>I (radioiodo) em terapias se dá pela grande absorção deste nuclídeo nas glândulas tireoideas pelas vias fisiológicas do corpo humano [\(NETTER,](#page-60-1) [2014\)](#page-60-1). A tireoide possui diversas funções regulação do metabolismo, secretando hormônios como T3 (triiodotironina) e T4 (tiroxina), que são compostos baseados em iodo. A composição histológica da tireoide se dá primariamente por células foliculares, unidades secretoras de T3 e T4, e células parafoliculares, produtoras de calcitonina, hormônio importante na homeostase do cálcio [\(MESCHER,](#page-60-9) [2013\)](#page-60-9). A atividade deste órgão é primariamente regulada pelo hormônio estimulante da tireoide (TSH), secretado pela adenohipófise ou pela glândula pituitária. Na Figura [4](#page-29-0) é mostrada a anatomia básica da região próxima a tireoide.

<span id="page-29-0"></span>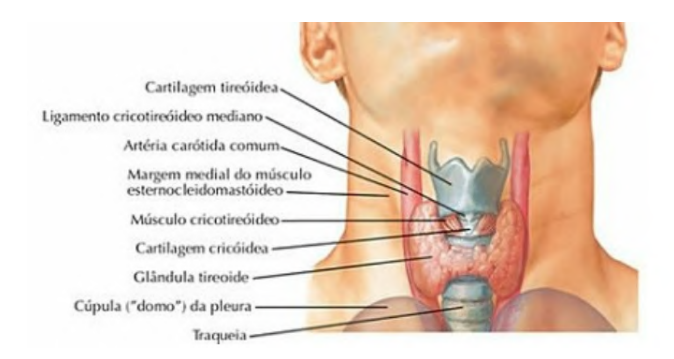

Figura 4: Figura ilustrativa da anatomia próxima à tireoide. Reproduzido de [Netter](#page-60-1) [\(2014\)](#page-60-1).

A tireoide, assim como qualquer parte formadora do corpo está sujeita a funcionamento anormal. Os principais problemas ligados a esta são hiper e o hipotireoidismo. O primeiro se refere ao excesso de atividade hormonal devido ao aumento do epitélio glandular. Sua principal causa é a doença de Graves, uma condição auto-imune, onde as células foliculares são atacadas e acabam secretando em excesso [\(HORMOZI et al.,](#page-59-10) [2013\)](#page-59-10). O uso de radioiodo se mostra extremamente efetivo para tratamento do hipertireoidismo. Já o segundo se refere ao contrário, quando a tireoide se torna hipoativa, levando a sintomas como cansaço, ganho de peso e depressão [\(HORMOZI et al.,](#page-59-10) [2013\)](#page-59-10).

O número de diagnósticos de malignidades na tireoide tem aumentado a cada ano em todo o mundo e tem sido tratado como uma "epidemia"[\(AHN; KIM; WELCH,](#page-59-11) [2014\)](#page-59-11). O tratamento principal para a maioria destes cânceres envolvem a remoção de parte ou de todo o órgão [\(TAKANO,](#page-61-9) [2017\)](#page-61-9), sucedido por terapias químicas e/ou administração de Na<sup>131</sup>I.

Outras condições podem vir a ser tratadas com <sup>131</sup>I, sendo ele o principal expoente da terapia com radionuclídeos não-selados [\(MCCREADY,](#page-60-3) [2017\)](#page-60-3).

### <span id="page-29-1"></span>2.8 Características do  $^{131}I$

No Brasil, o <sup>131</sup>I é produzido pelo IPEN, que detêm os direitos de produção [\(ARAUJO](#page-59-5) [et al.,](#page-59-5) [2008\)](#page-59-5). Produzido em reatores nucleares, este radionuclídeo faz parte dos produtos de fissão do urânio e do plutônio.

O <sup>131</sup>I possui meia-vida física de aproximadamente 8 dias e, encadeado ao seu decaimento, é detectado um espectro gama discreto e um espectro  $\beta^-$  contínuo, além da emissão de alguns raios-X característicos pós-captura eletrônica.

A emissão de fótons, permite aplicações relacionadas a imagens fisiológicas, como, por exemplo, a tomografia computadorizada de fóton único (SPECT), que além do acompanhamento da evolução da terapia, métodos de quantificação de imagens para dosimetria interna se tornam possíveis [\(MICHEL; RICARD,](#page-60-10) [2016\)](#page-60-10). Ao mesmo tempo, o espectro de fótons de alta energia se torna o principal agente de dose externa, sobretudo a familiares, exigindo do supervisor de radioproteção, além de seguir as normas da CNEN NN-3.05 [\(COMISSÃO NACIONAL](#page-59-6) [DE ENERGIA NUCLEAR,](#page-59-6) [2013\)](#page-59-6), o discernimento sobre as restrições impostas ao paciente dentro e fora do ambiente hospitalar.

## <span id="page-31-1"></span>3 MATERIAIS E MÉTODOS

A utilização das equações operacionais [\(2.6\)](#page-25-1), como descrito por [Zanzonico, Siegel e](#page-61-0) [Germain](#page-61-0) [\(2000\)](#page-61-0), permitem a liberação do paciente através de um processo personalizado, calculando a dose efetiva a um determinado grupo de interesse por dia pós-liberação. Todavia os cálculos são baseados em suposições, como a pontualidade da fonte, que por sua vez está distribuída no corpo e o comportamento bi-exponencial da retenção da atividade no corpo do paciente. Grande parte das discussões serão centradas em quando as suposições que suportam estas são efetivamente satisfeitas.

<span id="page-31-0"></span>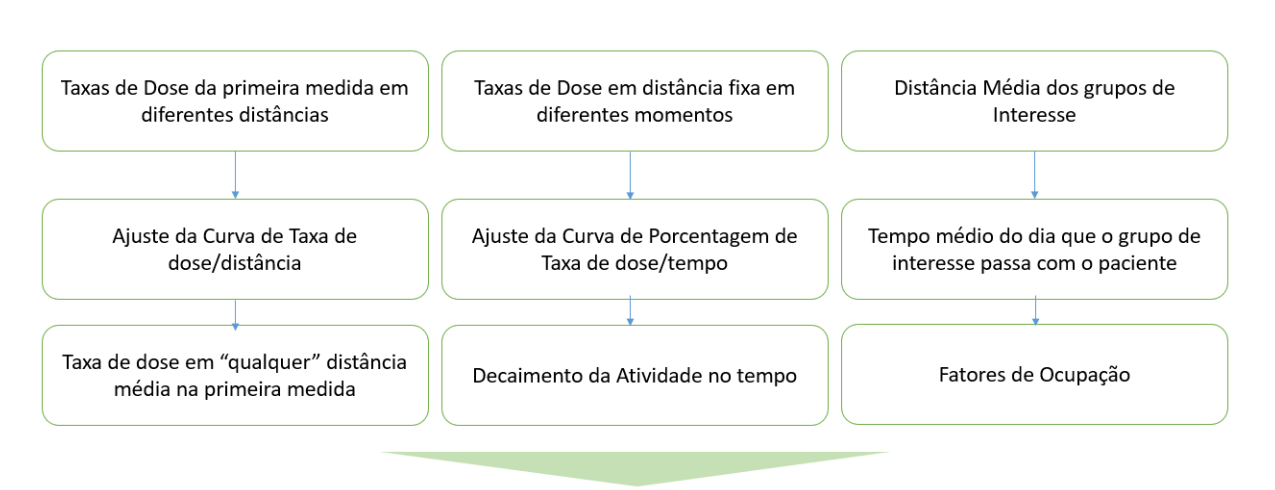

Tabela de Doses Efetivas por dia para cada grupo de interesse

Figura 5: Fluxograma das informações necessárias para cálculo da dose efetiva para um determinado grupo de interesse.

### <span id="page-31-2"></span>3.1 Grupos de Interesse

Os grupos de interesse estão ligados a vida social e profissional do paciente, seus limites de dose serão estipulados de acordo com a indicação da CNEN 3.01 [\(COMISSÃO NACIONAL](#page-59-1) [DE ENERGIA NUCLEAR,](#page-59-1) [2014\)](#page-59-1), caracterizando-se como voluntários em exposições médicas. A grande preocupação com a exposição de crianças e gestantes, por se tratarem de grupos de alto risco em exposições [\(OKUNO,](#page-60-0) [2010\)](#page-60-0), já define dois grupos de interesse. Também importante é a família do paciente. A família é definida como qualquer forma de organização ou disposição de um número de componentes que se inter-relacionam de maneira específica e recorrente [\(ZANZONICO; SIEGEL; GERMAIN,](#page-61-0) [2000\)](#page-61-0). De acordo com a norma da CNEN NN-3.01 [\(COMISSÃO NACIONAL DE ENERGIA NUCLEAR,](#page-59-1) [2014\)](#page-59-1), as exposições médicas

aos voluntários devem limitar a dose a no máximo 1 mSv por procedimento para os dois primeiros e 5 mSv para familiares que não fazem parte do primeiro conjunto. Dos últimos há de se destacar o grupo de parceiro de sono, que por sua vez recebem maior dose pelo maior tempo de permanência. A exposição dos colegas de trabalho do paciente também é preocupante, visto que, apesar de não fazerem parte da família, passam pelo menos um terço do dia com o paciente. Pelos princípios básicos de radioproteção seu limite de dose efetiva é de público (1 mSv) e não se caracterizam como voluntários. Outro possível grupo de interesse poderia ser o público que acompanha o paciente em transporte pós-alta hospitalar.

<span id="page-32-0"></span>Tabela 2: Grupos de interesse e os limites a serem utilizados neste trabalho, de acordo com a indicação da norma CNEN NN-3.01 [\(COMISSÃO NACIONAL DE ENERGIA NUCLEAR,](#page-59-1) [2014\)](#page-59-1).

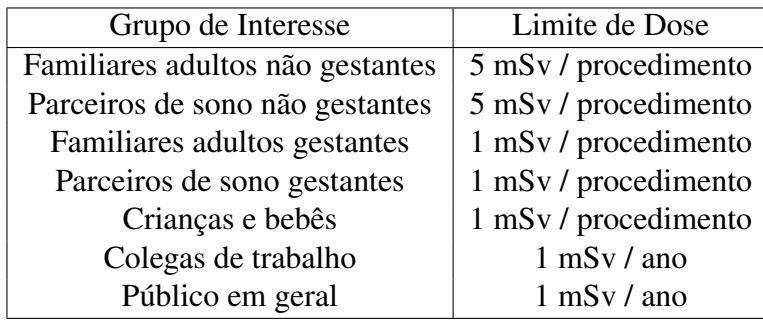

Os limites apresentados na tabela [2](#page-32-0) são indicações por procedimento da norma CNEN NN-3.01 [\(COMISSÃO NACIONAL DE ENERGIA NUCLEAR,](#page-59-1) [2014\)](#page-59-1) , já que o limite de dose não se aplica a voluntários. Para colegas de trabalho, que se configuram como público, o limite vigente é 1 mSv/ano. Há de se notar que o documento SRS 63 da IAEA [\(IAEA,](#page-59-2) [2009\)](#page-59-2) indica que dentro do grupo de familiares pode ainda se abrir novos grupos com limites maiores, como crianças maiores de 10 anos e adultos até 60 anos (3 mSv) e idosos (15 mSv).

### <span id="page-32-1"></span>3.2 Dia de alta

Com o intuito de proteger o público e seus familiares, a norma NN-3.05 da CNEN determina que o paciente submetido a terapia com radionuclídeo só pode ser liberado do hospital, quando a taxa de dose medida a dois metros do paciente é menor que 0,03 mSv/h [\(COMISSÃO](#page-59-6) [NACIONAL DE ENERGIA NUCLEAR,](#page-59-6) [2013\)](#page-59-6).

O valor de 0,03 mSv/h é um valor conservador, baseado em documentos internacionais, baseado na atividade remanescente de 50 mCi. Em muitos países, incluindo os Estados Unidos, os limites para liberação são um tanto quanto fluídos, variando desde atividade remanescente de 30 mCi, taxa de dose a 1 m ou como mais recente, evitando que a dose acumulada seja maior que 5 mSv [\(IAEA,](#page-59-2) [2009\)](#page-59-2). O trabalho de [Zanzonico, Siegel e Germain](#page-61-0) [\(2000\)](#page-61-0) foi pioneiro na mudança de conduta na alta de pacientes pós-terapia com fontes não seladas, onde a metodologia por estes descrita foi adotada como padrão no NCRP 155 [\(NATIONAL COUNCIL ON](#page-60-2) [RADIATION PROTECTION,](#page-60-2) [2006\)](#page-60-2).

### <span id="page-33-0"></span>3.2.1 Contaminação

A eliminação do <sup>131</sup>I se dá primariamente pelas vias de secreção, urina, suor, saliva [\(U.S. NUCLEAR REGULATORY COMMISSION,](#page-61-10) [1997\)](#page-61-10). O SRS 63 [\(IAEA,](#page-59-2) [2009\)](#page-59-2) indica que a contaminação à trabalhadores que irão administrar a atividade ao paciente incorporam menos de 10−<sup>6</sup> partes da atividade prescrita, sendo o maior risco de contaminação o contato com a urina na limpeza do quarto terapêutico. Já os familiares adultos que possam vir a ser contaminados por incorporação apresentam a contribuição da dose interna como 10 % da dose externa [\(IAEA,](#page-59-2) [2009\)](#page-59-2).

Os riscos de contaminação são maiores nas primeiras 24 h. Traços removíveis de <sup>131</sup>I são encontrados em vasos sanitários e pias em um período de até 48h, porém variam muito [\(ICRP,](#page-59-7) [2004\)](#page-59-7). A dose efetiva por presença de partículas suspensas no ar, próximo à pacientes ambulatoriais pode chegar a 6,5 mSv [\(IAEA,](#page-59-2) [2009\)](#page-59-2), ultrapassando as indicações de dose efetiva apresentados pela norma CNEN NN-3.05 [\(COMISSÃO NACIONAL DE ENERGIA NU-](#page-59-6)[CLEAR,](#page-59-6) [2013\)](#page-59-6), porém a necessidade de hospitalização e ventilação adequada resolvem este problema com facilidade.

Objetivamente, as doses efetivas devido a contaminação são menos importantes que as doses externas [\(IAEA,](#page-59-2) [2009;](#page-59-2) [U.S. NUCLEAR REGULATORY COMMISSION,](#page-61-10) [1997\)](#page-61-10), porém é um trabalho indispensável ao supervisor de radioproteção alertar sobre as práticas para evitar contaminação, e conhecer a rotina do paciente para prevenir danos desnecessários [\(IAEA,](#page-59-2) [2009\)](#page-59-2).

### <span id="page-33-1"></span>3.2.2 Exposição externa

Visto que para o cenário brasileiro a contaminação provinda das secreções do paciente são minimizadas com sua permanência no hospital pelo tempo necessário para redução da taxa de dose a dois metros para 0,03 mSv/h [\(COMISSÃO NACIONAL DE ENERGIA NUCLEAR,](#page-59-6) [2013\)](#page-59-6) e pela evidência de que pacientes ambulatoriais quando orientados, produzem níveis baixos de contaminação de superfícies [\(SAPIENZA et al.,](#page-61-2) [2009\)](#page-61-2), os riscos de exposição externa tornam-se a maior preocupação. Principalmente para pacientes de diferentes realidades socioeconômicas.

O modelo de cálculo proposto em [2.6](#page-25-1) apresenta uma alternativa aos valores tabelados para pacientes com câncer ou hipertireoidismo [\(IAEA,](#page-59-2) [2009\)](#page-59-2) propostos em documentos internacionais, que são fixados em apenas um parâmetro, como atividade. Baseados em limites não aplicáveis de acordo com a norma NN-3.05 [\(COMISSÃO NACIONAL DE ENERGIA NU-](#page-59-6)

### [CLEAR,](#page-59-6) [2013\)](#page-59-6).

Um modelo de tabela fixada é apresentada em [3,](#page-34-0) indica que o tempo de liberação para dormir novamente com o parceiro é de 20 dias para pacientes de ablação de tireoide, com atividade de 3700 MBq, assumindo que a distância média é de um metro e oito horas de sono:

<span id="page-34-0"></span>Tabela 3: Grupos e restrições temporais de acordo com atividades e tratamentos fixos de acordo com o SRS 63, Fonte: Adaptado de [IAEA](#page-59-2) [\(2009\)](#page-59-2).

| Atividade admi-<br>nistrada (MBq) | Tipo de doença   | Tempo sem tra-<br>balhar (dias) | Tempo para dormir<br>separado (dias) | Tempo de contato<br>restrito com crian-<br>$\cos < 2$ and $\sin$ |
|-----------------------------------|------------------|---------------------------------|--------------------------------------|------------------------------------------------------------------|
| 200                               | Hipertireoidismo | $\overline{0}$                  | 15                                   | 15                                                               |
| 400                               | Hipertireoidismo | 3                               | 20                                   | 21                                                               |
| 600                               | Hipertireoidismo | 6                               | 24                                   | 24                                                               |
| 800                               | Hipertireoidismo | 8                               | 26                                   | 27                                                               |
| 1850                              | Câncer           | 3                               | 16                                   | 16                                                               |
| 3700                              | Câncer           | 7                               | 20                                   | 20                                                               |
| 5550                              | Câncer           | 10                              | 22                                   | 22                                                               |
| 7400                              | Câncer           | 12                              | 23                                   | 24                                                               |

No mesmo documento, são apresentadas outras tabelas, a partir de diferentes referências, de acordo com outros padrões como atividade remanescente, e taxas de dose em distância fixa. No Brasil, o padrão de taxa de dose a 2 m deveria ser adotado para determinação destas restrições, todavia este padrão não é usado como referência na SRS 63 para determinação da atividade remanescente.

### <span id="page-34-1"></span>3.2.3 Utilizando as equações operacionais

As equações apresentadas na seção [2.6](#page-25-1) apresentam uma maneira direta de cálculo de dose externa, considerando o paciente como uma fonte pontual e que o decaimento da atividade incorporada é uma função exponencial de n componentes.

Levando em conta os limites adotados na tabela [2,](#page-32-0) uma forma de calcular o tempo de liberação de um paciente para cada um dos grupos de interesse, que em última instância representam a privação de parte de sua interação social, seria a resolução para *t* da equação [2.31,](#page-27-1) para *EDE* = *MEDE*, onde MEDE é a dose efetiva máxima, ou seja, o limite estabelecido.

Um cenário simulado, levando em conta os dados apresentados [Willegaignon et al.](#page-61-3) [\(2006\)](#page-61-3) a curva de atividade remanescente é uma exponencial simples, com  $T_{eff} = 11,41h$ , considerando uma distância média de 1 metro de um membro da família adulto, que fica cerca de 1  $\frac{1}{6}$  do dia com o paciente, que foi tratado com 5550 MBq de <sup>131</sup>I, com taxa de dose pós ingestão a 1 m de 0,5 mSv/h, apresnta-se a seguinte equação:

<span id="page-34-2"></span>
$$
5 \text{ mSv} = \frac{1,44}{6} 0, 5 \text{ mSv/h } 11,41 \text{ h } e^{\frac{-ln2}{11,41}t} \tag{3.1}
$$

O lado esquerdo da equação possui logaritmo natural maior que 0, sendo portanto uma equação sem resolução analítica possível. É possível contornar situações como essa utilizando métodos numéricos iterativos.

A solução proposta por [Zanzonico, Siegel e Germain](#page-61-0) [\(2000\)](#page-61-0) foi a utilização de tabelas dose efetiva/dia, onde para cada dia no intervalo [0,m] seriam calculados os valores e, a partir desta tabela, o dia em que estes estão abaixo do limite de restrição para cada grupo, se configuram como o número de dias de restrição.

<span id="page-35-0"></span>Aproveitando o exemplo proposto em [3.1,](#page-34-2) uma tabela para um familiar com restrição de 5 mSv/procedimento seria do tipo:

| Dias | Dose Efetiva (mSv) |
|------|--------------------|
| 0    | 1,37               |
|      | 0,32               |
| 2    | 0,08               |
| 3    | 0,02               |
|      | $0,0^*$            |
| 5    | $0.0*$             |

Tabela 4: Tabela de dose efetiva por dia para o exemplo proposto, com m=5.

\* Menor que duas casas decimais

A tabela de tamanho reduzido já fornece um valor menor que os 5 mSv de restrição. Portanto para este caso, o paciente poderia ser liberado no mesmo dia, pois sua dose efetiva máxima para este grupo é de 1,37 mSv. É notável que a atividade injetada está inserida na taxa de dose inicial, de forma que seu valor não é utilizado.

Exemplificando um grupo de interesse com limite de 1 mSv por procedimento: Uma mãe foi tratada com os mesmos parâmetros do primeiro exemplo. Sua criança precisa de cuidados em pelo menos  $\frac{1}{3}$  do dia e distância média de 50 cm. Neste cenário, o supervisor de radioproteção nota que não possui a medida da taxa de dose a 0,5 m. Ele decide extrapolar a medida de taxa de dose utilizando a medida a 1 m, sabendo do comportamento da exposição com o quadrado da distância e também faz o cálculo teórico utilizando a constante de taxa de dose Γ*<sup>d</sup>* = 0,00876Γ comparando os dois valores, decide utilizar o maior valor (2 mSv/h). A tabela [5](#page-36-0) revela a diferença entre adotar uma meia-vida efetiva de 11,41 h como proposto por [\(WILLEGAIGNON et al.,](#page-61-3) [2006\)](#page-61-3), ou adotar a meia-vida física do  $^{131}$ I [\(OKUNO,](#page-60-0) [2010\)](#page-60-0).
| Dias                    | Dose Efetiva (mSv) | Dose Efetiva (mSv) |
|-------------------------|--------------------|--------------------|
| 0                       | 10,95              | 174,38             |
| $\mathbf{1}$            | 2,57               | 159,17             |
| $\boldsymbol{2}$        | 0,6                | 145,29             |
| $\overline{\mathbf{3}}$ | 0,14               | 132,62             |
| $\overline{4}$          | $0*$               | 121,05             |
| 5                       | $0*$               | 110,49             |
| 6                       | $0*$               | 100,85             |
| $\sqrt{ }$              | $0*$               | 92,05              |
| 8                       | $0*$               | 84,02              |
| 9                       | $0*$               | 76,69              |
| 10                      | $0*$               | 70,0               |
| 11                      | $0^*$              | 63,9               |
| $\cdots$                |                    |                    |
| 52                      | $0*$               | 1,51               |
| 53                      | $0*$               | 1,38               |
| 54                      | $0*$               | 1,26               |
| 55                      | $0*$               | 1,15               |
| 56                      | $0*$               | 1,05               |
| 57                      | $0*$               | 0,96               |
| 58                      | $0^*$              | 0,88               |
| 59                      | $0^*$              | 0,8                |
| 60                      | $0^*$              | 0,73               |

<span id="page-36-0"></span>Tabela 5: Tabela de dose efetiva por dia para o segundo exemplo proposto, segunda coluna,  $T_{eff} = 11,41$  h, e terceira coluna  $T_{eff} = 8$  dias com m=60.

### \* Menor que duas casas decimais

No primeiro caso ( $T_{eff} = 11,41$  h), a dose efetiva limite de 1 mSv só é alcançada no segundo dia, indicando um maior risco à criança. Adotando a meia-vida física, estamos lidando com um período ∼ 30 vezes maior, em que a meia-vida efetiva é ∼ 16 vezes maior que a média indicada por [Willegaignon et al.](#page-61-0) [\(2006\)](#page-61-0).

É notável a diferença entre os resultados apresentados na tabela [5](#page-36-0) e os da tabela [3](#page-34-0) da [\(IAEA,](#page-59-0) [2009\)](#page-59-0). E tal fato será discutido na seção [4.](#page-45-0)

A presente seção apresenta resultados para um grupo específico com condições específicas. As tabelas, como apresentadas, podem ser facilmente calculadas em *softwares* de planilhas, como apresentadas no NCRP 155 [\(NATIONAL COUNCIL ON RADIATION PROTECTION,](#page-60-0) [2006\)](#page-60-0). Os dias de restrição podem ser alcançados com lógicas simples. No entanto, adicionar um número maior de variáveis, novos grupos de interesse, medidas faltantes de taxa de dose entre outros, revela-se que a solução indicada pela NCRP 155 [\(NATIONAL COUNCIL](#page-60-0) [ON RADIATION PROTECTION,](#page-60-0) [2006\)](#page-60-0) pode mostrar-se pouco esclarecedora, além de não ser gratuita.

Uma possível solução para os problemas supracitados, e utilizada neste trabalho, é a utilização de linguagens de programação.

# 3.3 Implementação computacional das equações operacionais

Computar a equação [2.31](#page-27-0) para múltiplos parâmetros é uma tarefa automatizavel, portanto para realizá-la a linguagem de programação Python [\(SWEIGART,](#page-61-1) [2015\)](#page-61-1) foi utilizada em todo o trabalho.

### 3.3.1 Python

Python é uma linguagem de alto nível orientada a objeto de licença pública . Esta linguagem foi desenvolvida nos anos 90 [\(ROSSUM,](#page-61-2) [1995\)](#page-61-2) e destaca-se pela simplicidade de escrita, apreço pela inteligibilidade de código, número de bibliotecas especializadas e desempenho. A comunidade de usuários e desenvolvedores cresce a cada dia, coexistindo com uma divulgação e melhoria constante [\(SWEIGART,](#page-61-1) [2015\)](#page-61-1).

O desenvolvimento de bibliotecas como Numpy, SciPy e Pandas alavancaram a utilização do Python para análise de dados [\(RASCHKA; MIRJALILI,](#page-61-3) [2017\)](#page-61-3). A versão 3.6 da linguagem Python e as 3 bibliotecas supracitadas foram utilizadas neste trabalho.

### 3.3.2 Exemplos aplicados

Abaixo é demonstrado o exemplo de código simplificado, que gera a tabela do exemplo  $3.1:$ 

Código 3.1: Exemplo de código simplificado que gera a tabela [4.](#page-35-0)

```
import numpy as np
def EDE(t):r e turn 0.5 * 1.44 / 6 * 11.41 * np \cdot exp(-0.69 * t * 24 / 11.41)for t in range (0, 20):
    print(t, EDE(t))
```
Importa-se a biblioteca Numpy como (np), nessa biblioteca existem muitas classes com funções matemáticas (objetos) de grande interesse, como a função exponencial (exp). Em seguida é explicitado que a função (EDE) é dependente de um parâmetro (t), os outros são inseridos diretamente. Em um exemplo mais elaborado, todos os parâmetros seriam inseridos ao chamar a função para o tempo (t) em dias no intervalo de (0,20) e os resultados de dose efetiva são fornecidos ao usuário lado a lado com o respectivo tempo que foi utilizado para computa-las.

### 3.3.3 Interface gráfica

Em vista da necessidade do usuário (supervisor de proteção radiológica) nas definições de restrições de proteção radiológica dos pacientes submetidos a iodoterapia, o desenvolvimento de uma interface gráfica (GUI) foi efetuada.

Interfaces baseadas em *Internet Browser*, possibilitam o acesso facilitado à todos, uma vez que ferramentas *online* já encontram-se disponíveis em todo o mundo, incluindo aplicações na área da Física Médica [\(MOBIUS MEDICAL SYSTEMS,](#page-60-1) [2018\)](#page-60-1). Além disso, esta alternativa possibilita a formação de um banco de dados.

#### 3.3.4 Django

As principais linguagens utilizadas na rede são HTML, CSS, JavaScript e PHP. O HTML é a base textual de uma página; O CSS cumpre a necessidade de estilização; o JavaScript controla a interação do usuário e o PHP tem função de organização de banco de dados [\(MELE,](#page-60-2) [2018\)](#page-60-2).

Django é um *framework*, escrito em Python [\(MELE,](#page-60-2) [2018\)](#page-60-2), que possibilita desenvolvimento rápido de aplicações baseadas em banco de dados sem a necessidade do uso da linguagem PHP. As aplicações desenvolvidas com Django permitem a utilização de todo o poder do Python e suas bibliotecas sobre a interação do usuário com o banco de dados [\(MELE,](#page-60-2) [2018\)](#page-60-2).

Estas aplicações ainda dependem da habilidade do desenvolvedor com as linguagens HTML, CSS e JavaScript. O Django não permeia apenas a interação do usuário com o banco de dados, ele ainda permite o controle do fluxo entre páginas da aplicação em desenvolvimento, sistema de registro, controle de usuário e administração.

A escolha do Django, em sua versão 2.0.1, foi essencial para o desenvolvimento do trabalho, onde sua estrutura organizada e robusta permitiu a uniformização do código de cálculo das restrições e da interação com o usuário através de uma interface gráfica.

# 3.4 Outros programas

As suposições do ínicio deste capítulo, como a pontualidade da fonte e sua dependência do quadrado da distância são questionáveis, principalmente no que tange a sensibilidade, tempo de resposta e dependência angular de detectores que irão alimentar o algoritmo de cálculo proposto. Para tal, simulações Monte Carlo [\(YORIYAZ,](#page-61-4) [2018\)](#page-61-4) com o código GATE (GEANT4 Application for Tomography Emission) foram utilizadas.

### 3.4.1 Geant4

O GEANT4 [\(GEANT4 COLLABORATION,](#page-59-1) [2018\)](#page-59-1) é um software de distribuição livre, composto de ferramentas computacionais que simulam com precisão a passagem de partículas pela matéria, com energias variando de 250 eV a 100 TeV, dependendo do modelo de processo físico escolhido. Todos os aspectos da simulação que afetam o caminho da partícula estão inclusos no pacote do programa:

- Geometria do sistema;
- Materiais envolvidos;
- Partículas fundamentais de interesse;
- Geração de evento primário;
- Passagem de partículas pela matéria e campos magnéticos;
- Processos físicos de interação das partículas;
- Geração de dados de eventos;
- Armazenamento de eventos e trajetórias;
- Diferentes níveis de detalhe e refinamento da coleta e análise dos dados de simulação.

#### 3.4.2 GATE

O GATE (GEANT4 Application for Tomographic Emission) [\(OPENGATE COLLABO-](#page-60-3)[RATION,](#page-60-3) [2018\)](#page-60-3) é também um código de distribuição livre e é uma aplicação do Geant4, contém suas bibliotecas visando atingir ferramentas de simulações versáteis e modulares, adaptadas ao campo da medicina nuclear. Além disso, combina as vantagens dos processos físicos já validados do GEANT4, descrição sofisticada da geometria e visualização eficiente. Provê ainda a capacidade de modelagem de fenômenos dependentes do tempo, permitindo a simulação de curvas de tempo em condições realistas de aquisição [\(OPENGATE COLLABORATION,](#page-60-3) [2018\)](#page-60-3).

O usuário utiliza o GATE a partir de uma lista de comandos dedicados de scripts do GEANT4 e GATE, com funções específicas, em arquivos de macro em formato ASCII. Estas macros contêm, ordenadamente, a lista de comandos a serem executados e, ainda, a chamada de outras macros que, de modo similar, contém uma nova lista de comandos que executam funções diferentes na simulação. A arquitetura geral das simulações aplicadas a dosimetria segue o modelo abaixo:

- Definir as características da emissão da partícula primária;
- Definir a geometria do fantoma;
- Configurar os processos físicos;
- Especificar a saída (mapa de dose, espectro de energia...);
- Definir as fontes de emissão;
- <span id="page-39-0"></span>• Executar a simulação;

#### 3.4.3 Arquitetura da simulação

Para representar o corpo humano, o fantoma virtual masculino da ICRP 110 foi utilizado [\(INTERNATIONAL COMISSION ON RADIOLOGICAL PROTECTION,](#page-59-2) [2009\)](#page-59-2). Uma fonte de <sup>131</sup>I foi simulada considerando apenas as emissões de fótons, posicionada apenas no estômago do objeto simulador virtual. A escolha da distribuição da fonte representa a situação logo após a ingestão da cápsula de iodo [\(OLIVEIRA et al.,](#page-60-4) [2006\)](#page-60-4).

É importante ressaltar que o objetivo deste experimento in silico é comprovar que em algum limite, na primeira medida pós ingestão da cápsula de Na<sup>131</sup>I, ocorre um decaimento da taxa de dose com a distância de acordo com o inverso do quadrado da distância. E que existe a possibilidade de ajuste de curva com uma função *x* <sup>−</sup><sup>2</sup> para extrapolação das medidas de taxa de dose em qualquer distância.

O volume de interesse foi um cilindro de ar de 3,9 m de altura e 2,2 cm de raio, posicionado com a seção reta paralela ao fantoma, neste serão medidos o número de interações com o ator de dose [\(OPENGATE COLLABORATION,](#page-60-3) [2018\)](#page-60-3). O tamanho do voxel foi de 44x44x13 mm<sup>3</sup>, os cortes para todas as partículas foram de 1 mm e a lista de processos físicos foi a *emstandard-opt3* . O volume foi posicionado em diferentes alturas (20,35,58 cm) em relação à origem. A figura [6](#page-41-0) representa a posição a 58 cm.

O raio de 2,2 cm foi escolhido devido às especificações do detector geiger multi-propósito RadEye B20 (ThermoFisher, USA), e a altura de 3,9 m representa a distância máxima de interesse deste trabalho para analisar a influência da fonte não pontual na relação com o quadrado da distância. Tal análise foi feita utilizando a partir de distâncias de melhor ajuste de uma função polinomial *x*<sup>-2</sup> em um código escrito em Python, parametrizado pelo coeficiente de determinação (*R* 2 ) do ajuste com o método mínimos quadrados não-linear disponibilizado pela biblioteca Scipy.

<span id="page-41-0"></span>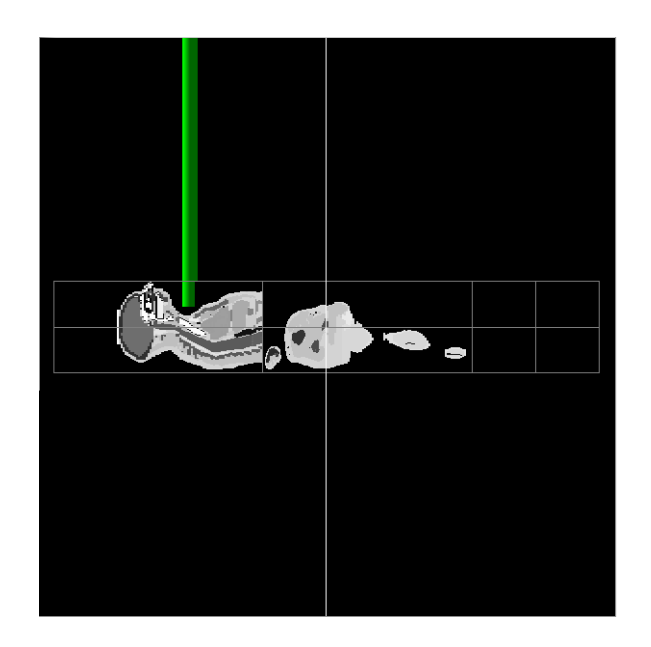

Figura 6: Em verde, volume de interesse onde o número de interações foi avaliado, ao longo de 0.01 cm até 390 cm.

A simulação foi realizada com 1 bilhão de primários emitidos, [\(OPENGATE COLLA-](#page-60-3)[BORATION,](#page-60-3) [2018\)](#page-60-3) possui uma saída em formato ASCII, que representa o número de choques (*NbofHits*) ocorridos dentro de cada *voxel* do volume de interesse, um código em Python foi utilizado para análise dos resultados.

## 3.5 Curvas auxiliares

O exemplo 1 em [3.2.3](#page-34-2) representa a situação em que o usuário possui todos os dados necessários para incluir no algoritmo de cálculo de restrições. Abaixo são apresentados alguns dos cenários em que o supervisor de radioproteção não teria disponibilidade dos dados:

• Taxa de dose na primeira medida para diferentes distâncias:

Muitas vezes o usuário irá realizar a medida de taxa de dose logo após a incorporação em apenas 2 ou 3 distâncias (1,2 e 3 m), e se ele desejar estimar a dose efetiva à 30 cm ou 123 cm?

Resposta: A ferramenta apresentada disponibiliza um ajuste de curva *x* −2 como método para extrapolação de medidas de taxa de dose logo após a incorporação, descrito na seção [3.5.3.](#page-42-0)

• Meia-vida efetiva desconhecida:

O usuário possui a oportunidade de definir a meia-vida efetiva como uma multi-exponencial, todavia ele realizou apenas 3 medidas de taxa de dose ao longo da permanência do paciente no hospital, qual o procedimento?

Resposta: Nos exemplos ressaltados por [Zanzonico, Siegel e Germain](#page-61-5) [\(2000\)](#page-61-5), o usuário alimenta a planilha com uma curva de retenção bi-exponencial, ou seja, fornece na equação [2.31](#page-27-0) *F<sup>i</sup>* e *T<sup>i</sup>* . Se não for possível ter esta informação, a ferramenta apresentada disponibiliza dois métodos para definição de bi-exponenciais. O primeiro com a fórmula empírica [3.3](#page-44-0) para amostragem de taxa de dose no tempo durante os dois primeiros dias. O segundo por um ajuste bi-exponencial, iniciado com os parâmetros preconizados pela [U.S. NUCLEAR REGULATORY COMMISSION](#page-61-6) [\(1997\)](#page-61-6), contanto que a amostragem tenha medidas com diferença maior que 4 dias da primeira medida.

### 3.5.1 Método dos mínimos quadrados não linear

Neste trabalho, estamos interessados em ajustes não lineares, ou lineares que necessitam transformação de variáveis, como a exponencial simples e *x* −2 .

A biblioteca Scipy, disponibiliza na classe *optimize*, a função *curve-fit*. Com essa é possível realizar ajuste de qualquer função de interesse.

O método usado para otimização do ajuste é o de Levenberg-Marquardt, onde é utilizada uma matriz jacobiana (derivadas parciais da função que deseja-se ajustar em relação aos parâmetros) para resolver um sistema linear de equações que não possui solução única.

#### 3.5.2 Coeficiente de determinação

Ao realizar um ajuste de curva, seja ele linear ou não, estamos interessados em obter relações matemáticas entre duas variáveis numéricas. A previsão de uma variável a partir do conhecimento de outra pode ser estabelecido com um ajuste. Para quantificar a qualidade do ajuste, a variação do quadrado do resíduo entre a amostragem e a média da variável aleatória Y e entre a amostragem e a curva ajustada em relação à outra variável aleatória X, o coeficiente de determinação (*R* 2 ) é definido como [\(RASCHKA; MIRJALILI,](#page-61-3) [2017\)](#page-61-3):

$$
R^{2} = 1 - \frac{SS_{res}}{SS_{tot}} = \frac{\sum_{i}^{N} (y_{i} - f_{i})^{2}}{\sum_{i}^{N} (y_{i} - \bar{y})^{2}}
$$
(3.2)

Onde  $y_i$  é cada elemento da amostra da variável dependente e  $\bar{y} = \frac{1}{N} \sum_i^N y_i$  é a média da amostra e *f<sup>i</sup>* é o resultado da função preditora quando inseridos cada elemento *i* da variável independente X.

#### <span id="page-42-0"></span>3.5.3 Inverso do quadrado da distância

<span id="page-42-1"></span>No exemplo 2, que resultou na tabela [3,](#page-34-0) a taxa de dose a um metro foi utilizada como dado único para extrapolação da taxa de dose a 50 cm explorando o decaimento da taxa de exposição com o quadrado da distância para uma fonte pontual. Se houverem mais pontos, essa extrapolação pode ser mais confiável com uma função do tipo  $\frac{A}{x^2}$ . A plataforma proposta neste trabalho, exige um mínimo de 3 pontos para o ajuste da curva.

### 3.5.4 Curva de retenção de atividade

O fator de meia-vida efetiva é o de maior sensibilidade na determinação das restrições. Como foi mostrado na tabela [5,](#page-36-0) utilização da meia-vida efetiva de 7,56 dias praticamente inibe a vida social e profissional do paciente por pelo menos um mês. A utilização da meia-vida efetitva de 11.41 h indicada por [Willegaignon et al.](#page-61-0) [\(2006\)](#page-61-0), a maior restrição é de 2 dias. Ambas em desacordo com a tabela [3.](#page-34-0)

A ferramenta proposta neste trabalho, permite ao usuário inserir 6 pontos de taxa de dose no tempo para determinada distância de escolha do mesmo (indica-se 2 m), com a curva de retenção da atividade é determinada pelo ajuste das funções *Ae*−*bx* ou *Ae*−*bx* +*Ce*−*dx*, onde a variável resposta é a fração da grandeza em relação à primeira taxa de dose medida e a variável independente é o tempo em dias desde a primeira medida.

A NRC 8.39 [\(U.S. NUCLEAR REGULATORY COMMISSION,](#page-61-6) [1997\)](#page-61-6), refere-se a um decaimento com triplo-componente, onde o comportamento exponencial não é dominado pela meia-vida efetiva e sim pela meia-vida física, porém estima-se que 80% da atividade seja eliminada nas primeiras 8 h e exista um comportamento bi-exponencial regido pela meia-vida efetiva após esse período [\(U.S. NUCLEAR REGULATORY COMMISSION,](#page-61-6) [1997\)](#page-61-6).

Tendo em vista que o comportamento bi-exponencial é mais aparente em documentos normativos [\(NATIONAL COUNCIL ON RADIATION PROTECTION,](#page-60-0) [2006;](#page-60-0) [U.S. NUCLEAR](#page-61-6) [REGULATORY COMMISSION,](#page-61-6) [1997\)](#page-61-6), com um fator 5% para meia-vida da ordem de dias em casos de CDT, e levando em conta a tendência de curvas de retenção de atividade ajustadas com menos de 5 pontos de taxa de dose apresentarem comportamento exponencial simples com meia-vida na ordem de horas (CDT), adotou-se a metodologia descrita abaixo, baseada nas seguintes hipótese e procedimentos:

- Considera-se que todo paciente tenha a retenção da atividade descrita por um comportamental bi-exponencial.
- A fração de 5% é determinada por indicação médica, de acordo com a NRC 8.39 [\(U.S.](#page-61-6) [NUCLEAR REGULATORY COMMISSION,](#page-61-6) [1997\)](#page-61-6).
- É possível realizar ajustes bi-exponenciais com poucas medidas [\(RASCHKA; MIRJA-](#page-61-3)[LILI,](#page-61-3) [2017\)](#page-61-3), contanto que haja uma estimativa inicial dos parâmetros.
- Na grande maioria dos casos de utilização, a ferramenta só será alimentada com medidas de taxa de dose entre o primeiro e segundo dia de internação [\(WILLEGAIGNON et al.,](#page-61-0) [2006\)](#page-61-0).
- As restrições apresentadas na SRS 63 [\(IAEA,](#page-59-0) [2009\)](#page-59-0) não podem ser completamente descartadas.
- A sensibilidade das restrições está centrada na componente de meia-vida física.
- Propõe-se então um método quantitativo para determinação da fração de menor expressão na curva de retenção com meia-vida em dias, baseado no padrão indicado no segundo item, exclusivamente em casos de ajustes com ∆*t* < 4 dias.
	- Uma menor amostragem temporal das taxas de dose significa um menor conhecimento do decaimento da atividade.
	- Quanto maior o decaimento da taxa de dose com o tempo, menor é o tempo de restrição para uma dada taxa de dose inicial.
	- Define-se então uma fração empírica relacionada a meia-vida física do <sup>131</sup>I, dada por:

<span id="page-44-0"></span>
$$
F = \frac{A(0)D_{\%}}{7400\Delta t}
$$
 (3.3)

Onde *A*(0) é a atividade administrada em MBq, ∆*t* é a diferença em dias da primeira e a última medida, e *D*˙% é o percentual da taxa de dose da última medida, em relação à primeira e 7400 é um fator de correção com unidade  $\frac{MBq}{h}$ .

- A fração restante possuirá valor 1 − *F* e será regida pela meia-vida efetiva definida por ajuste exponencial simples.1
- Nos casos com ∆*t* ≥4 dias, a bi-exponencial ajustada, com primeira estimativa os dados utilizados pela NRC 8.39 (95% 8 h e 5% 8 dias) será utilizada. Devido ao baixo número de pontos, o método dos mínimos quadrados não-linear é otimizado pelo algoritmo *Trust Region Reflective* [\(LE et al.,](#page-60-5) [2017\)](#page-60-5).

# <span id="page-44-2"></span>3.6 Dados utilizados para teste da ferramenta

<span id="page-44-1"></span>Para ilustrar a possível utilização da ferramenta, alguns cenários foram simulados na seção [4.2.](#page-48-0) As medidas de taxa de dose serão inseridas na plataforma de acordo com a tabela [6:](#page-44-1)

| Horário (d-m-a | Taxa de Dose (mSv/h) |        |           |  |
|----------------|----------------------|--------|-----------|--|
| $h-m-s)$       | 1 <sub>m</sub>       | 2m     | 3m        |  |
|                | medida               | medida | medida    |  |
|                |                      | medida |           |  |
| 3              | Não<br>coletadas     | medida | Não       |  |
|                |                      | medida | coletadas |  |
|                |                      | medida |           |  |
| N              |                      | medida |           |  |

Tabela 6: Arquitetura possível das medidas que alimentarão a plataforma.

# <span id="page-45-0"></span>4 RESULTADOS E DISCUSSÃO

### <span id="page-45-2"></span>4.1 Investigação sobre a pontualidade da fonte na primeira medida

<span id="page-45-1"></span>A figura [7](#page-45-1) representa o comportamento do coeficiente de determinação com o distância percorrida pela radiação em centímetros, para fonte distribuída uniformemente no estômago, com o possível detector com volume de ar posicionado a 20 cm (y) da origem. Previsto em [3.4.3,](#page-39-0) resulta em um ponto nas abcissas, cujo o *R* 2 é máximo.

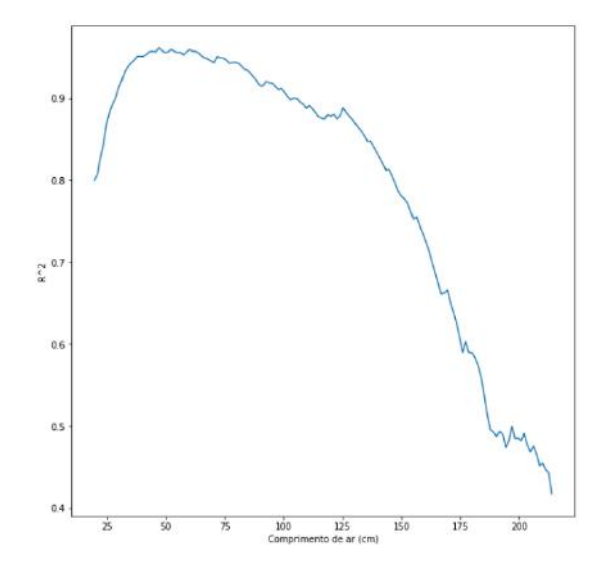

Figura 7: Comportamento do coeficiente de determinação com o distância percorrida pela radiação em centímetros, para fonte distribuída uniformemente no estômago, volume de ar posicionado a 20 cm. Ao atingir o máximo, define-se então a distância com que o comportamento melhor se aproxima de um decaimento quadrático.

Na figura [8](#page-47-0) são reproduzidos os gráficos de número de interações por distância percorrida pela radiação em centímetros, os pontos em laranja representam o número de interações em cada *voxel*. Já a curva em azul representa o começo do comportamento de decaimento do número de interações unidos por uma *spline* [\(RASCHKA; MIRJALILI,](#page-61-3) [2017\)](#page-61-3). A curva em verde representa o ajuste com melhor coeficiente de determinação (*R* 2 ) a partir do ponto de máximo para um comportamento de decaimento quadrático (*Ax*−<sup>2</sup> ). Considera-se então, que o ponto onde o ajuste ocorre com maior coeficiente de determinação, represente a distância *xm*, em que qualquer *d* ≥ *x<sup>m</sup>* a medida de taxa de dose logo após a incorporação cai com o inverso do quadrado da distância.

O posicionamento do volume de interesse no eixo paralelo ao simulador virtual, representa alguns possíveis cenários em que o supervisor irá medir a taxa de dose, estes também são destacados em cada um dos gráficos.

O cenário analisado corresponde ao momento da primeira medida em casos de ingestão em cápsulas. Logo após a ingestão do Na<sup>131</sup>I [\(ARAUJO et al.,](#page-59-3) [2008\)](#page-59-3), a fonte estará contida no estômago principalmente.

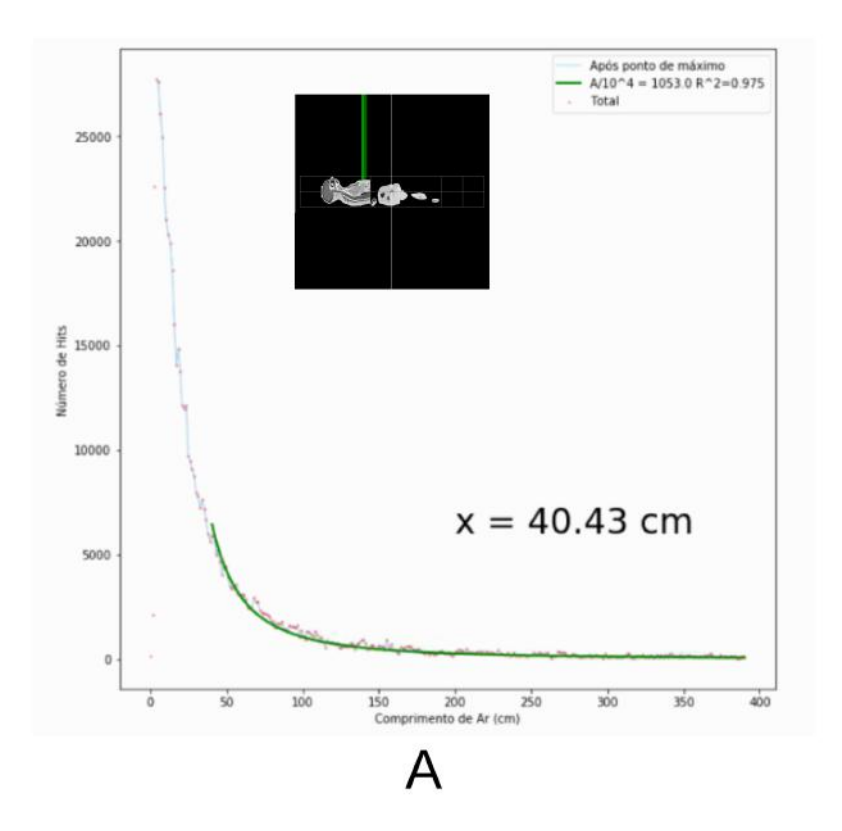

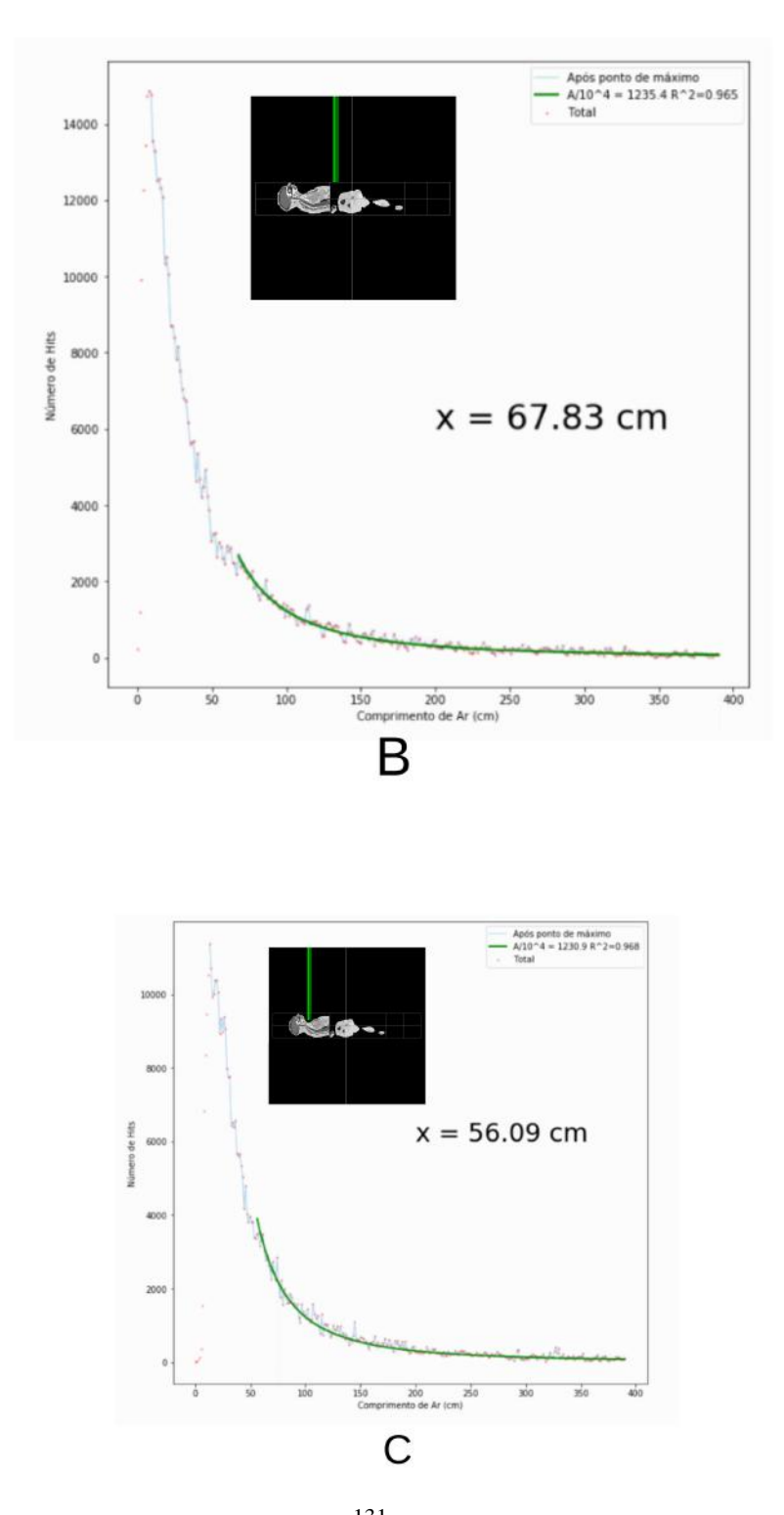

<span id="page-47-0"></span>Figura 8: Resultados obtidos para fonte de <sup>131</sup>I distribuída uniformemente no estômago do simulador virtual. A curva em azul representa o começo do comportamento de decaimento do número de interações unidos por uma *spline*. Já a curva em verde representa o ajuste com melhor coeficiente de determinação (*R* 2 ) a partir do ponto de máximo para um comportamento de decaimento quadrático (*Ax*−<sup>2</sup> ). O ponto no eixo das abcissas que ocorre o máximo do coeficiente de determinação é representado como "x = ", o posicionamento paralelo ao eixo do fantoma é representado pela imagem contida em cada gráfico 20 cm (B) , 35 cm (A) e 58 cm (C).

É possível perceber que as distâncias *x<sup>m</sup>* são menores que um metro. Os resultados obtidos em frente a tireoide devem ter diminuídos 5,0 cm, já que a distância ao paciente é no geral, medida em frente ao tórax. Em relação ao número de interações, a posição em frente ao tórax (35 cm da origem) apresentou maior número de interações em um *voxel*.

Tabela 7: Fonte distribuída uniformemente no estômago, Y é a posição do volume de interesse no eixo paralelo ao fantoma e N o número de interações.

| Y (cm da origem) $x_m$ (cm) |       | $N \pm \sigma$  | $N_{max}$ |
|-----------------------------|-------|-----------------|-----------|
| 20                          | 67,83 | $1592 \pm 3005$ | 14867     |
| 35                          | 40,43 | $2071 \pm 4713$ | 27715     |
| 58                          | 56.09 | $1408 \pm 2431$ | 11384     |

Em razão do número baixo de interações em um volume de ar, com 1 bilhão de partículas emitidas, a dose máxima absorvida no volume de ar é da ordem de 100 nGy, com incerteza estatística da ordem de Gy.

Considerando as distâncias *x<sup>m</sup>* propostas por este experimento in silico, a inserção de qualquer distância acima destes valores permite construção da curva *x* <sup>−</sup><sup>2</sup> para as medidas em diferentes distâncias logo após a ingestão das cápsulas de <sup>131</sup>I.

# <span id="page-48-0"></span>4.2 Testes da plataforma

### <span id="page-48-1"></span>4.2.1 Validação

O primeiro teste foi a validação da ferramenta com a tabela disponibilizada no trabalho de [Zanzonico, Siegel e Germain](#page-61-5) [\(2000\)](#page-61-5), onde a curva de decaimento da atividade é dada por uma bi-exponencial com duas componentes de peso 0,95 e 0,05 e suas respectivas meias-vidas efetivas são dadas por 7,68 horas e 7,3 dias de acordo com a recomendação da NRC 8.39[\(U.S.](#page-61-6) [NUCLEAR REGULATORY COMMISSION,](#page-61-6) [1997\)](#page-61-6), são também fornecidas taxas de dose logo após a incorporação a um metro e 30 cm do paciente.

Os fatores de ocupação são dados por 0,25 para membros da família, 0,33 para parceiro(a) de sono, 0,33 para colegas de trabalho e 0,2 para crianças de colo. Suas respectivas distâncias médias são dadas por: 1 m; 0,3 m; 1 m; 0,3 m.

A página de resultados é disponibilizada de acordo com as figuras [9](#page-49-0) e [10,](#page-49-1) neste caso, não é usada nenhuma curva auxiliar, uma vez que a meia-vida é especificada e não são usadas distâncias diferentes daquelas nas quais as taxas de dose foram inseridas na plataforma.

<span id="page-49-0"></span>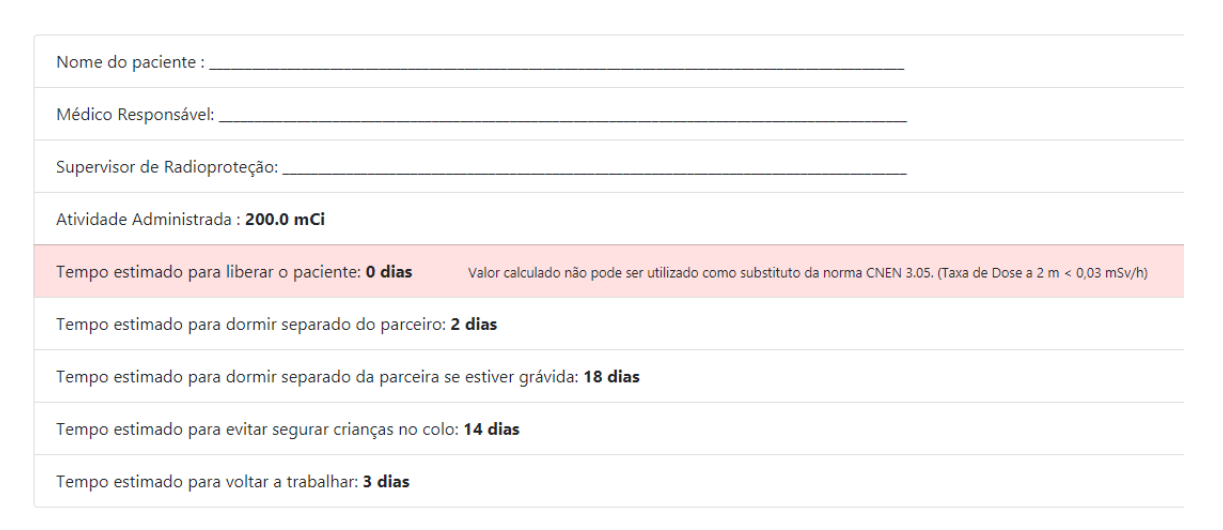

Figura 9: Página de resultados utilizando os dados disponibilizados no trabalho de [Zanzonico,](#page-61-5) [Siegel e Germain](#page-61-5) [\(2000\)](#page-61-5). Descrição do texto: Nome do paciente; Médico Responsável; Supervisor de Radioproteção; Atividade Administrada: 200 mCi; Tempo estimado para liberar o paciente: 0 dias (Valor calculado não pode ser utilizado como substituto da norma CNEN 3.05 (Taxa de Dose a 2 m < 0,03 mSv/h) ; Tempo estimado para dormir separado do parceiro: 2 dias; Tempo estimado para dormir separado da parceira se estiver grávida: 18 dias; Tempo estimado para evitar segurar crianças de colo: 14 dias; Tempo estimado para voltar a trabalhar: 3 dias.

<span id="page-49-1"></span>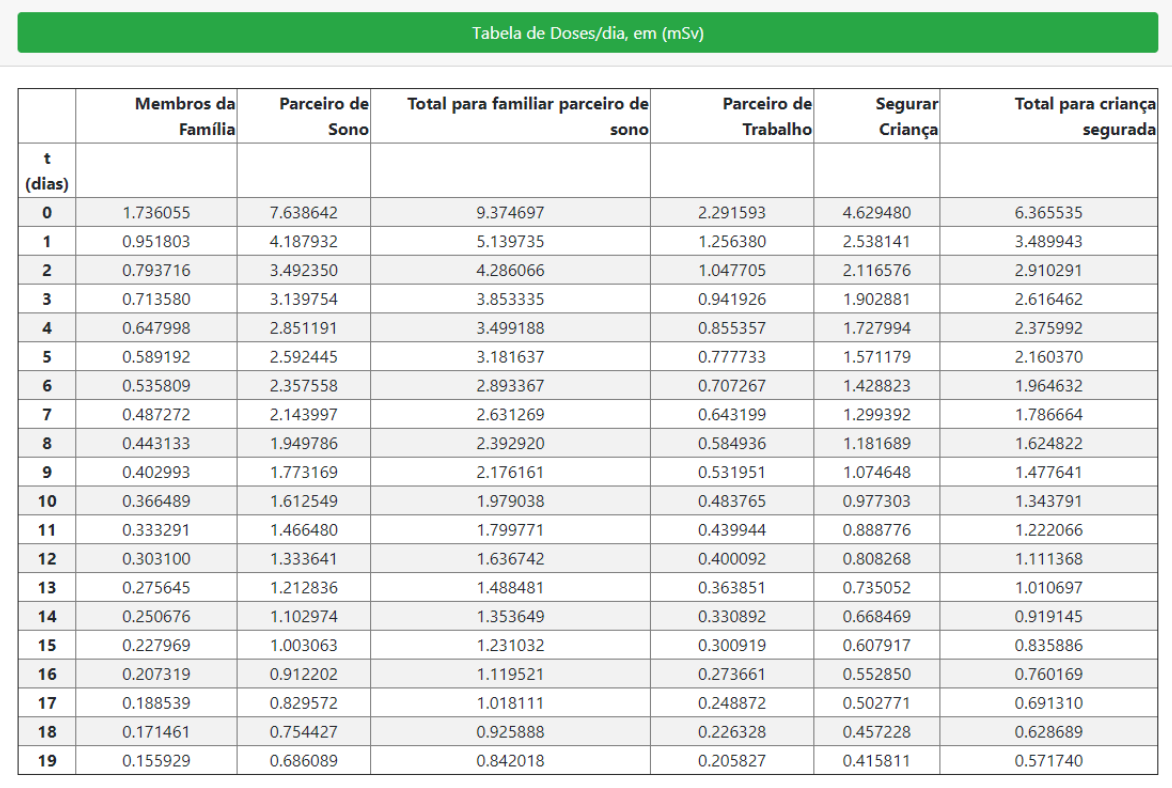

Figura 10: Página de resultados utilizando os dados disponibilizados no trabalho de [Zanzonico,](#page-61-5) [Siegel e Germain](#page-61-5) [\(2000\)](#page-61-5). Tabela de dose efetiva por dia para cada grupo de interesse.

|                                                         |                             | u.                                                   | M.                                                                                                    |                                           |                                              |                       |                                                           |                                                         |
|---------------------------------------------------------|-----------------------------|------------------------------------------------------|----------------------------------------------------------------------------------------------------|-------------------------------------------|----------------------------------------------|-----------------------|-----------------------------------------------------------|---------------------------------------------------------|
|                                                         |                             | <b>Effective Dose</b><br>Equivalent (EDE)            | TOTAL to non-sleeping<br>partner/non-held child Contribution to Patient's<br>family member and<br>non-co-worker member from sleeping Partner =<br>of general public | sleeping partner Sleeping<br>with patient | <b>TOTAL</b> to<br>$\mathbb{0} + \mathbb{2}$ | TOTAL to<br>co-worker | Contribution<br>to child from<br>patient holding<br>child | <b>TOTAL</b><br>to Patient's<br>Held Child<br>$= ① + ⑤$ |
|                                                         | Time post<br>administration | Index Distance, $r_i$ (m)                            |                                                                                                    | 0.3                                       |                                              | 1<br>0.33             | 0.3<br>0.2                                                |                                                         |
|                                                         | (d)                         | Exposure Factor, $E(r_i)$                            | 0.25                                                                                                    | 0.33                                      |                                              |                       |                                                           |                                                         |
|                                                         |                             | Time of Release/Duration<br>of Radiation Precautions |                                                                                                    |                                           |                                              |                       |                                                           |                                                         |
|                                                         | $=$                         | $(t_{\text{release}})_{\text{MPEDE}}$                | 173                                                                                                    | 763                                       | 936                                          | 229                   | 462                                                       | 636                                                     |
| $\frac{0}{1}$ $\frac{1}{2}$ $\frac{2}{3}$ $\frac{3}{4}$ | $=$                         | $t_{avoid}$                                          | $\frac{95}{79}$                                                                                                    | 418                                       | 513                                          | 126                   | 254                                                       | 349                                                     |
|                                                         | $=$                         | I <sub>no work</sub> and                             |                                                                                                    | 349                                       | 428                                          | 79                    | 211                                                       | 291                                                     |
|                                                         |                             | I <sub>sleep</sub> apart                             | 71                                                                                                    | 314                                       | 385                                          | 71                    | 190                                                       | 261                                                     |
|                                                         |                             | if partner not pregnant                              | 65                                                                                                    | 285                                       | 350                                          | 65                    | 173                                                       | 237                                                     |
|                                                         |                             |                                                      | 59                                                                                                    | 259                                       | 318                                          | 59                    | 157                                                       | 216                                                     |
| $\begin{array}{c} 5 \\ 6 \\ 7 \end{array}$              |                             |                                                      | 54                                                                                                    | 236                                       | 289                                          | 54                    | 143                                                       | 196                                                     |
|                                                         |                             |                                                      | 49                                                                                                    | 214                                       | 263                                          | 49                    | 130                                                       | 178                                                     |
| 8                                                       |                             |                                                      | 44                                                                                                    | 195                                       | 239                                          | 44                    | 118                                                       | 162                                                     |
| 9                                                       |                             |                                                      | 40                                                                                                    | 177                                       | 217                                          | 40                    | 107                                                       | 148                                                     |
| 10                                                      |                             |                                                      | 37                                                                                                    | 161                                       | 198                                          | 37                    | 98                                                        | 134                                                     |
| 11                                                      |                             |                                                      | 33                                                                                                    | 147                                       | 180                                          | 33                    | 89                                                        | 122                                                     |
| 12                                                      |                             |                                                      | 30                                                                                                    | 133                                       | 164                                          | 30                    | 81                                                        | 111                                                     |
| 13                                                      |                             |                                                      | 28                                                                                                    | 121                                       | 149                                          | 28                    | 73                                                        | 101                                                     |
|                                                         | $=$                         | $t_{\text{no hold}}$                                 | 25                                                                                                    | 110                                       | 135                                          | 25                    | 67                                                        |                                                         |
| $\frac{14}{15}$                                         |                             |                                                      | 23                                                                                                    | 100                                       | 123                                          | 23                    | 61                                                        | $\frac{92}{84}$                                         |
| 16                                                      |                             |                                                      | 21                                                                                                    | 91                                        | 112                                          | 21                    | 55                                                        | 76                                                      |
| 17                                                      |                             |                                                      | 19                                                                                                    | 83                                        | 102                                          | 19                    | 50                                                        | 69                                                      |
| 18                                                      | $=$                         | sleep apart                                          | 17                                                                                                    | 75                                        |                                              | 17                    | 46                                                        | 63                                                      |
| 19                                                      |                             | if partner pregnant                                  | 16                                                                                                    | 69                                        | $\frac{93}{84}$                              | 16                    | 42                                                        | 57                                                      |
| 20                                                      |                             |                                                      | 14                                                                                                    | 62                                        | 77                                           | 14                    | 38                                                        | 52                                                      |

Figura 11: Tabela de dose efetiva em 10−<sup>5</sup> Sv por dia para cada grupo de interesse disponibilizada no trabalho de [Zanzonico, Siegel e Germain](#page-61-5) [\(2000\)](#page-61-5). Reproduzido de [Zanzonico, Siegel e](#page-61-5) [Germain](#page-61-5) [\(2000\)](#page-61-5).

A tabela de dose efetiva por dia é disponibilizada até o dia + 1 da última restrição.

Os resultados de dose efetiva são em grande parte concordantes com a referência, algumas distinções ocorrem na coluna 5 (segurar criança). Tal fato pode ser atribuído à precisão dos números utilizados, o software de planilha no trabalho de [Zanzonico, Siegel e Germain](#page-61-5) [\(2000\)](#page-61-5) arredonda os números, enquanto o algoritmo escrito em Python permite trabalhar com um número maior de casas decimais.

Os dias de restrição são iguais, apenas diferindo no tempo estimado para dormir separado do parceiro, que mais uma vez devido ao arredondamento é dado por um dia a mais (3) na referência.

A página de resultados sempre alertará sobre o fato da CNEN NN-3.05 [\(COMISSÃO](#page-59-4) [NACIONAL DE ENERGIA NUCLEAR,](#page-59-4) [2013\)](#page-59-4) ser indispensável, mesmo que, o cálculo tenha possibilitado a liberação do paciente em determinado dia. A liberação no dia 0 seria possível, se não houvesse normativa, apenas se o paciente fosse ao banheiro antes de sair do hospital [\(NATIONAL COUNCIL ON RADIATION PROTECTION,](#page-60-0) [2006\)](#page-60-0).

### 4.2.2 Teste paciente fictício 1

Indicado para ablação do tecido remanescente da tireoide acometida com CDT, seus dados foram coletados de acordo com a seção [3.6.](#page-44-2) A atividade administrada foi 5620 MBq e <span id="page-51-0"></span>suas medidas são retratadas na tabela [8.](#page-51-0)

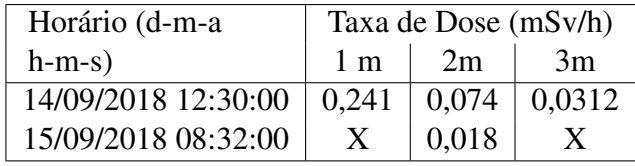

Tabela 8: Taxas de dose no tempo e distâncias para teste 1.

Antes do início do tratamento, o paciente foi entrevistado sobre seus costumes sócioprofissionais e foi constatado que ele possuía crianças em casa e não poderia afastar-se delas, sua casa era pequena e era seu local de trabalho. A criança mais nova tinha 6 anos e muitas vezes ficava perto do pai durante o período que estava fora da creche (cerca de 6 horas). Fora isso, o paciente dormia em uma cama de solteiro, onde a 70 cm dele dormia outro adulto nãogestante. O supervisor de radioproteção definiu os fatores de ocupação de acordo com a tabela [9.](#page-51-1)

Tabela 9: Fatores de ocupação para teste 1.

<span id="page-51-1"></span>

| Grupo de Interesse | Distância média (m) | Fator de Ocupação |
|--------------------|---------------------|-------------------|
| Crianças de colo   | 0,3                 | 0,42              |
| Parceiro de sono   | 0.7                 | 0,33              |
| Colega de trabalho |                     | 0.01              |
| Familiares         |                     | <u>u.h</u>        |

Esses dados foram inseridos na página e o paciente teve suas restrições calculadas.

<span id="page-52-0"></span>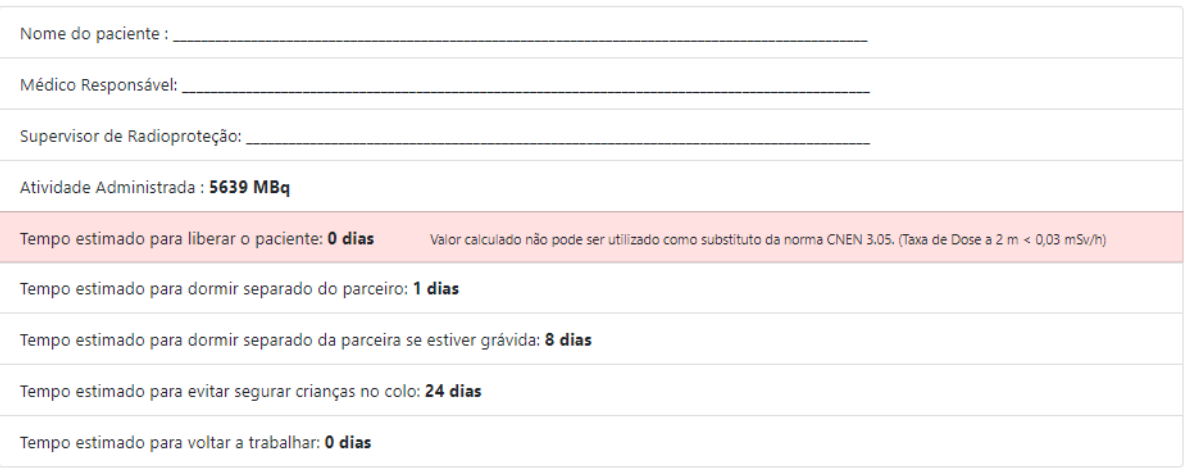

Os resultados acima são obtidos a partir das Doses esperadas para público: 1 mSv/ano e para familiares : 5 mSv/procedimento

Figura 12: Página de resultados utilizando os dados do paciente 1. Descrição do texto: Nome do paciente; Médico Responsável; Supervisor de Radioproteção ; Atividade Administrada : 5639 MBq; Tempo estimado para liberar o paciente: 0 dias (Valor calculado não pode ser utilizado como substituto da norma CNEN 3.05 (Taxa de Dose a 2 m < 0,03 mSv/h) ; Tempo estimado para dormir separado do parceiro: 1 dias; Tempo estimado para dormir separado da parceira se estiver grávida: 8 dias; Tempo estimado para evitar segurar crianças de colo: 24 dias; Tempo estimado para voltar a trabalhar: 0 dias; Os resultados acima são obtidos a partir das doses esperadas para público: 1 mSv/ano e para familiares: 5 mSv/procedimento.

A utilização das curvas auxiliares e da personalização dos fatores de ocupação e distâncias médias permitiu uma restrição personalizada, de acordo com seu perfil sócio-profissional utilizando apenas medidas de taxa de dose. O número de dias de restrição ao trabalho não se aplica ao paciente, visto que o mesmo trabalha em casa e não possui colegas de trabalho.

As curvas auxiliares são mostradas nas figuras [13](#page-53-0) e [14.](#page-54-0)

<span id="page-53-0"></span>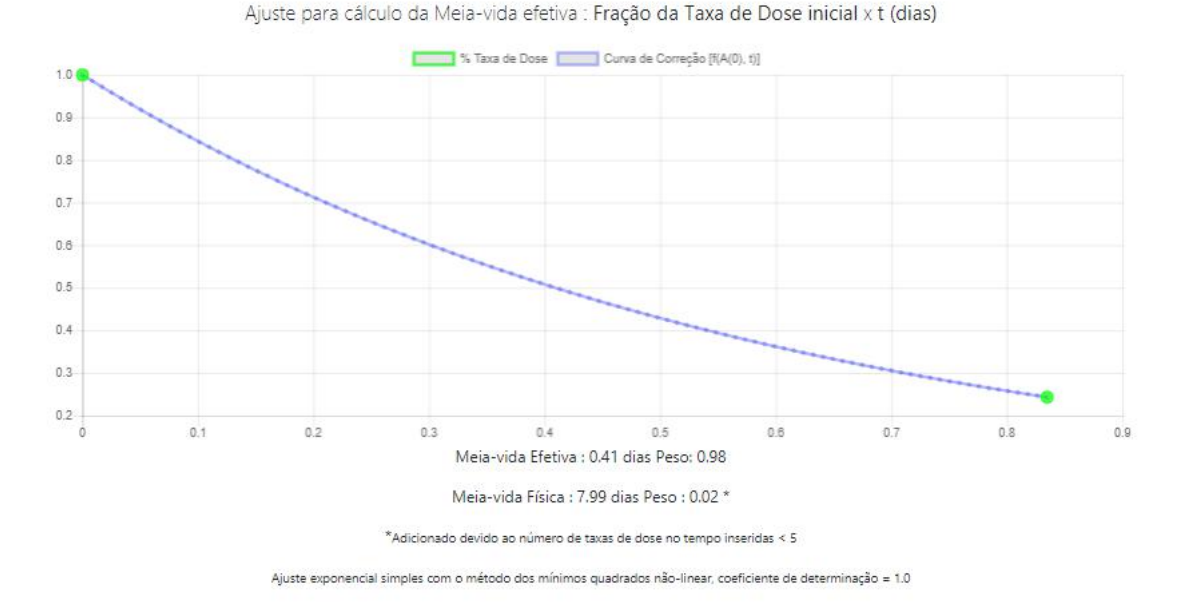

Figura 13: Página de resultados utilizando os dados do paciente 1. Gráfico do decaimento da taxa de dose no tempo e parâmetros ajustados utilizando o método dos mínimos quadrados não linear de uma exponencial simples com dois pontos,  $R^2 = 1$ . % Taxa de Dose inicial (primeira medida) pontos verdes, curva ajustada em azul.

A fração de meia-vida física (7,99 dias), aparece como um aditivo à meia-vida efetiva (9,84 horas) obtida a partir do ajuste exponencial simples. O usuário é alertado da necessidade desse aditivo devido a exigência de uma diferença temporal entre as medidas ser menor que 4 dias. A informação de taxa de dose a dois metros foi utilizada como medida para o ajuste da exponencial.

<span id="page-54-0"></span>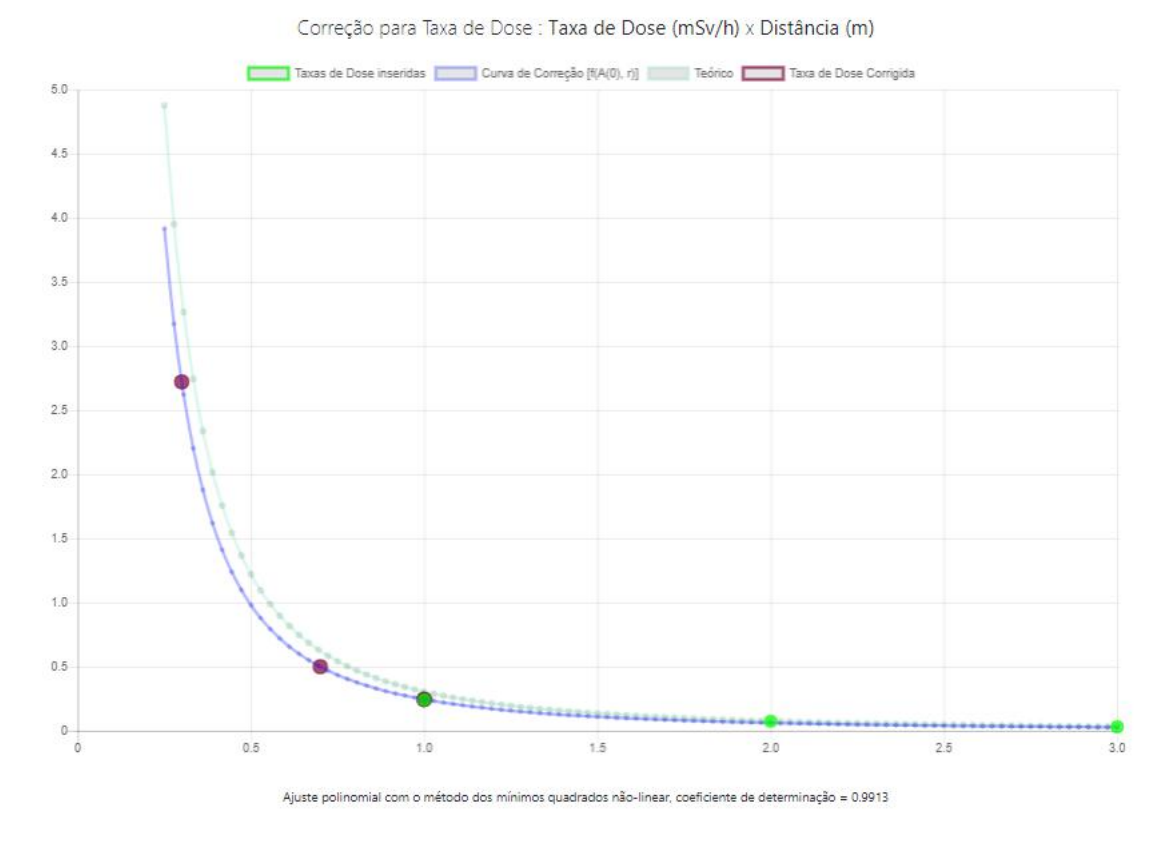

Figura 14: Página de resultados utilizando os dados do paciente 1. Gráfico do decaimento da taxa de dose com a distância e parâmetro ajustado utilizando o método dos mínimos quadrados não linear de uma polinomial *Ax*−<sup>2</sup> com três pontos, *R* <sup>2</sup> = 0.9913. Curva teórica da equação [2.17](#page-21-0) em verde claro, taxas de Dose inseridas pontos verdes, taxas de dose necessárias para o cálculo das restrições pontos grenás, curva ajustada pontos azuis.

É perceptível a adequação das medidas de taxa de dose em t=0 com o previsto teoricamente utilizando a forma da equação [2.17](#page-21-0) para taxa de dose absorvida.

### 4.2.3 Teste paciente fictício 2

A última seção explicitou um caso comum, onde somente duas medidas de taxa de dose no tempo são registradas, uma logo após a incorporação e uma após atingir a taxa de dose menor que 0,03 mSv de acordo com a CNEN NN-3.05[\(COMISSÃO NACIONAL DE](#page-59-4) [ENERGIA NUCLEAR,](#page-59-4) [2013\)](#page-59-4).

Outro possível caso será explicitado por apresentar maior número de medidas de taxa de dose no tempo, representando longa meia-vida efetiva. O paciente foi indicado para ablação do tecido remanescente da tireoide acometida com CDT e seus dados foram coletados de acordo com a seção [3.6.](#page-44-2) A atividade administrada foi de 5513 MBq e suas medidas são exibidas na tabela [10.](#page-55-0)

| Horário (d-m-a      | Taxa de Dose $(\mu Sv/h)$ |      |              |
|---------------------|---------------------------|------|--------------|
| $h-m-s)$            | 1 <sub>m</sub>            | 2m   | 3m           |
| 23/07/2018 14:47:19 | 268                       | 78,5 | 35,0         |
| 23/07/2018 18:19:19 | 259                       | 75,0 | $\mathbf{X}$ |
| 24/07/2018 09:00:19 | 137                       | 45,2 | X            |
| 24/07/2018 13:10:19 | 116                       | 34,6 | X            |
| 24/07/2018 16:06:19 | 105                       | 32,4 | X            |
| 24/07/2018 18:13:19 | 83                        | 27,4 | X            |

<span id="page-55-0"></span>Tabela 10: Taxas de dose no tempo e distâncias para teste 2.

Para este paciente, apesar do grande número de medidas no tempo, a diferença temporal entre a primeira e a última não ultrapassa o valor de 4 dias, portanto o ajuste bi-exponencial não foi utilizado. Os fatores de ocupação foram os mesmos utilizados no exemplo de validação [4.2.1.](#page-48-1)

Apesar de não representar um caso de ajuste bi-exponencial, este foi de grande utilidade para avaliar a variação dos tempos de restrição com o aumento do número de medidas e também a variação da meia-vida efetiva com a distância de medida (1 ou 2 m).

Seus resultados são apresentados primeiramente para utilização de 2 pontos, 3 e 6 pontos no tempo. Utilizando tanto as medidas a 2 m e 1 m.

- Medida a 1 m (2 primeiros pontos):
	- Tempo estimado para liberar o paciente: 9 dias
	- Tempo estimado para dormir separado do parceiro: 39 dias
	- Tempo estimado para dormir separado da parceira se estiver grávida: 58 dias
	- Tempo estimado para evitar segurar crianças no colo: 52 dias
	- Tempo estimado para voltar a trabalhar: 29 dias
	- Meia-vida Efetiva : 2.99 dias Peso: 0.51
	- Meia-vida Física : 7.99 dias Peso : 0.49 \*
- Medida a 2 m (2 primeiros pontos):
	- Tempo estimado para liberar o paciente: 8 dias
	- Tempo estimado para dormir separado do parceiro: 39 dias
	- Tempo estimado para dormir separado da parceira se estiver grávida: 58 dias
	- Tempo estimado para evitar segurar crianças no colo: 52 dias
	- Tempo estimado para voltar a trabalhar: 29 dias
- Meia-vida Efetiva : 2.24 dias Peso: 0.52
- Meia-vida Física : 7.99 dias Peso : 0.48 \*
- Medida a 1 m (3 primeiros pontos):
	- Tempo estimado para liberar o paciente: 0 dias
	- Tempo estimado para dormir separado do parceiro: 14 dias
	- Tempo estimado para dormir separado da parceira se estiver grávida: 32 dias
	- Tempo estimado para evitar segurar crianças no colo: 27 dias
	- Tempo estimado para voltar a trabalhar: 5 dias
	- Meia-vida Efetiva : 0.85 dias Peso: 0.95
	- Meia-vida Física : 7.99 dias Peso : 0.05 \*
- Medida a 2 m (3 primeiros pontos):
	- Tempo estimado para liberar o paciente: 0 dias
	- Tempo estimado para dormir separado do parceiro: 13 dias
	- Tempo estimado para dormir separado da parceira se estiver grávida: 32 dias
	- Tempo estimado para evitar segurar crianças no colo: 26 dias
	- Tempo estimado para voltar a trabalhar: 4 dias
	- Meia-vida Efetiva : 0.78 dias Peso: 0.95
	- Meia-vida Física : 7.99 dias Peso : 0.05 \*
- Medida a 1 m (6 primeiros pontos):
	- Tempo estimado para liberar o paciente: 0 dias
	- Tempo estimado para dormir separado do parceiro: 5 dias
	- Tempo estimado para dormir separado da parceira se estiver grávida: 22 dias
	- Tempo estimado para evitar segurar crianças no colo: 17 dias
	- Tempo estimado para voltar a trabalhar: 2 dias
	- Meia-vida Efetiva : 0.8 dias Peso: 0.98
	- Meia-vida Física : 7.99 dias Peso : 0.02 \*
- Medida a 2 m (6 primeiros pontos):
	- Tempo estimado para liberar o paciente: 0 dias
- Tempo estimado para dormir separado do parceiro: 4 dias
- Tempo estimado para dormir separado da parceira se estiver grávida: 21 dias
- Tempo estimado para evitar segurar crianças no colo: 16 dias
- Tempo estimado para voltar a trabalhar: 2 dias
- Meia-vida Efetiva : 0.73 dias Peso: 0.98
- Meia-vida Física : 7.99 dias Peso : 0.02 \*

Como pode ser observado, quanto maior a diferença temporal entre as medidas menor a necessidade do fator para meia-vida física. No caso de apenas 2 pontos, a segunda medida traz uma alta incerteza devido à pequena diferença de taxas de dose aumentando o fator.

A meia-vida efetiva a partir do ajuste não exibiu grande diferença (3 para 6 pontos), mostrando que a partir de 3 pontos já é possível ter uma medida de meia-vida efetiva, pelo menos nesse caso. No caso da distância, ocorre uma superestimação da meia-vida efetiva para a distância de 1 m.

# 5 CONCLUSÃO

A ferramenta desenvolvida neste trabalho, chamada de PRARI (*Patient Realease After Radioiodine Therapy*), é uma alternativa baseada em métodos quantitativos, teóricos e referências internacionais para auxílio do supervisor de radioproteção nas definições de restrições de proteção radiológica de pacientes pós-iodoterapia.

Os testes realizados mostraram a adequação da ferramenta à alguns possíveis cenários. No teste 1 (Figura [12\)](#page-52-0), com duas medidas de taxa de dose em diferentes momentos, entre o dia do tratamento e o dia seguinte, resultaram em uma liberação personalizada de acordo com as diretrizes da SRS 63 [\(IAEA,](#page-59-0) [2009\)](#page-59-0). No teste 2, o número de medidas para cálculo da meiavida efetiva permitiu, com a metodologia descrita por [3.3,](#page-44-0) que as restrições fossem comparadas, apresentando grandes diferenças entre amostragem temporal à mesma distância (2-3 medidas) e pouca diferença entre amostragem em diferentes distâncias (1-2 m).

Os resultados da seção [4.1](#page-45-2) não tem a pretensão de validar a metodologia apresentada por [Zanzonico, Siegel e Germain](#page-61-5) [\(2000\)](#page-61-5) descrita na seção [2.6](#page-25-0) deste trabalho. O objetivo foi demonstrar os limites da construção da curva auxiliar do inverso do quadrado da distância para taxas de dose logo após a incorporação. É também importante ressaltar que a arquitetura das simulações apresentadas na seção [3.4.3](#page-39-0) não levam em conta eficiência de detecção e tempo morto, efeitos que comprometem a medição em um ambiente hospitalar. Portanto, os resultados da seção [4.1](#page-45-2) são pouco conservadores.

O código estará disponível para colaboração e será gratuito, sem necessidade de instalação de softwares proprietários. O servidor e o domínio estarão localizados no Instituto de Radioproteção e Dosimetria (IRD) no Rio de Janeiro.

A ferramenta é extremamente dependente do usuário e precisa ser avaliada em larga escala. Por isso, pretendemos lançar um projeto piloto futuramente, com a colaboração de hospitais e centros de pesquisas.

### 5.1 Perspectivas Futuras

No que tange o desenvolvimento continuado da aplicação, a inserção de mais informações características dos grupos expostos tais como parceiros de sono, faixas etárias infantis e pessoas maiores do que 60 anos são sugeridos para personalização da alta de acordo com NCRP 155 [\(NATIONAL COUNCIL ON RADIATION PROTECTION,](#page-60-0) [2006\)](#page-60-0) e SRS 63 [\(IAEA,](#page-59-0) [2009\)](#page-59-0).

A utilização da plataforma PRARI pode proporcionar uma base de dados multiparamétrica relacionada à terapia com <sup>131</sup>I. Tais informações poderão dar diretrizes nas políticas de saúde pública e auxiliar orgãos regulatórios e normativos brasileiros nas definições de restrições deste procedimento.

# REFERÊNCIAS

AHN, H. S.; KIM, H. J.; WELCH, H. G. Korea's thyroid-cancer "epidemic- screening and overdiagnosis. *The New England journal of medicine*, v. 371, p. 1765–7, 11 2014.

<span id="page-59-3"></span>ARAUJO, E. B. d. et al. Garantia da qualidade aplicada à produção de radiofarmacos. *Revista Brasileira de Ciencias Farmaceuticas*, scielo, v. 44, p. 1 – 12, 03 2008. ISSN 1516-9332. Disponível em: [<http://www.scielo.br/scielo.php?script=sci\\_arttext&pid=](http://www.scielo.br/scielo.php?script=sci_arttext&pid=S1516-93322008000100002&nrm=iso) [S1516-93322008000100002&nrm=iso>.](http://www.scielo.br/scielo.php?script=sci_arttext&pid=S1516-93322008000100002&nrm=iso)

ATTIX, F. *Introduction to Radiological Physics and Radiation Dosimetry 1st Edition*. [S.l.]: Wiley-VCH; 1 edition (January 8, 1991), 1991. 628 p.

CHEN, C.-Y. et al. Effective half life of iodine for five thyroidectomy patients using an in vivo gamma camera approach. v. 48, p. 485–93, 12 2007.

<span id="page-59-4"></span>COMISSÃO NACIONAL DE ENERGIA NUCLEAR. *REQUISITOS DE SEGURANÇA E PROTEÇÃO RADIOLÓGICA PARA SERVIÇOS DE MEDICINA NUCLEAR, Resolução 159/13*. 2013. Disponível em: [<http://appasp.cnen.gov.br/seguranca/normas/pdf/Nrm305.pdf>.](http://appasp.cnen.gov.br/seguranca/normas/pdf/Nrm305.pdf)

COMISSÃO NACIONAL DE ENERGIA NUCLEAR. *Diretrizes Básicas de Proteção Radiológica, Resolução 164/14*. 2014. Disponível em: [<http://appasp.cnen.gov.br/seguranca/](http://appasp.cnen.gov.br/seguranca/normas/pdf/Nrm301.pdf) [normas/pdf/Nrm301.pdf>.](http://appasp.cnen.gov.br/seguranca/normas/pdf/Nrm301.pdf)

COMISSÃO NACIONAL DE ENERGIA NUCLEAR. *Instalações Autorizadas,*. 2018. Disponível em: [<http://www.cnen.gov.br/instalacoes-autorizadas>.](http://www.cnen.gov.br/instalacoes-autorizadas)

<span id="page-59-1"></span>GEANT4 COLLABORATION. *Geant4 User's Guide for Application Developers, v10.3.2*. 2018. Disponível em: [<http://geant4-userdoc.web.cern.ch/geant4-userdoc/UsersGuides/](http://geant4-userdoc.web.cern.ch/geant4-userdoc/UsersGuides/ForApplicationDeveloper/BackupVersions/V10.3/fo/BookForAppliDev.pdf) [ForApplicationDeveloper/BackupVersions/V10.3/fo/BookForAppliDev.pdf>.](http://geant4-userdoc.web.cern.ch/geant4-userdoc/UsersGuides/ForApplicationDeveloper/BackupVersions/V10.3/fo/BookForAppliDev.pdf)

HORMOZI, M. K. et al. Subclinical hyperthyroidism. *ISMJ*, v. 16, p. 268–75, 08 2013.

<span id="page-59-0"></span>IAEA. *Release of Patients after radionuclide therapy, Safety Reports Series 63*. 2009. Disponível em: [<https://www-pub.iaea.org/MTCD/publications/PDF/pub1417\\_web.pdf>.](https://www-pub.iaea.org/MTCD/publications/PDF/pub1417_web.pdf)

ICRP. *ICRP Publication 94: Release of patients after therapy with unsealed radionuclides. International Commission on Radiological Protection*. 2004.

INCA - MINISTERIO DA SAUDE. *INCA estima cerca de 600 mil casos novos de câncer para 2018*. 2018. Disponível em: [<http://www2.inca.gov.br/wps/wcm/connect/agencianoticias/site/](http://www2.inca.gov.br/wps/wcm/connect/agencianoticias/site/home/noticias/2018/inca-estima-cerca-600-mil-casos-novos-cancer-para-2018) [home/noticias/2018/inca-estima-cerca-600-mil-casos-novos-cancer-para-2018>.](http://www2.inca.gov.br/wps/wcm/connect/agencianoticias/site/home/noticias/2018/inca-estima-cerca-600-mil-casos-novos-cancer-para-2018) Acesso em: 04 abril 2018.

INTERNATIONAL COMISSION ON RADIOLOGICAL PROTECTION. *2007 Recommendations of the International Commission on Radiological Protection*. 2007.

<span id="page-59-2"></span>INTERNATIONAL COMISSION ON RADIOLOGICAL PROTECTION. *ICRP Publication 110. Realistic reference phantoms: an ICRP/ICRU joint effort. A report of adult reference computational phantoms*. 2009. Disponível em: [<http://www.icrp.org/publication.asp?id=](http://www.icrp.org/publication.asp?id=icrp%20publication%20110) [icrp%20publication%20110>.](http://www.icrp.org/publication.asp?id=icrp%20publication%20110)

KNOLL, G. F. *Radiation Detection and Measurement*. [S.l.]: John Wiley & Sons, 2010. 864 p.

LASSMANN, M.; REINERS, C.; LUSTER, M. Dosimetry and thyroid cancer: The individual dosage of radioiodine. *Endocrine-related cancer*, v. 17, p. R161–72, 06 2010.

<span id="page-60-5"></span>LE, T. M. et al. Numerical optimization applying trust-region reflective least squares algorithm with constraints to optimize the non-linear creep parameters of soft soil. *Applied Mathematical Modelling*, v. 41, p. 236 – 256, 2017. ISSN 0307-904X. Disponível em: [<http://www.sciencedirect.com/science/article/pii/S0307904X16304589>.](http://www.sciencedirect.com/science/article/pii/S0307904X16304589)

MCCREADY, V. R. Radioiodine – the success story of nuclear medicine. *European Journal of Nuclear Medicine and Molecular Imaging*, v. 44, n. 2, p. 179–182, Feb 2017. ISSN 1619-7089. Disponível em: [<https://doi.org/10.1007/s00259-016-3548-5>.](https://doi.org/10.1007/s00259-016-3548-5)

<span id="page-60-2"></span>MELE, A. *Django 2 by Example: Build powerful and reliable Python web applications from scratch*. [S.l.]: Packt Publishing - ebooks Account; 2nd Revised edition edition, 2018. 526 p.

MESCHER, A. *Junqueira's Basic Histology Text & Atlas (13th ed.)*. [S.l.]: McGraw-Hill Education / Medical; 13 edition, 2013. 480 p.

MICHEL, C.; RICARD, M. 16. quantification in spect/ct: Calibration, methodology during q.metrix software implementation. *Physica Medica*, v. 32, p. 348 – 349, 2016. ISSN 1120-1797. Abstracts of the 55èmes Journées Scientifiques de la Société Française de Physique Médicale. Disponível em: [<http://www.sciencedirect.com/science/article/pii/S1120179716310444>.](http://www.sciencedirect.com/science/article/pii/S1120179716310444)

<span id="page-60-1"></span>MOBIUS MEDICAL SYSTEMS. *About the company.* 2018. Disponível em: [<http:](http://mobiusmed.com/company/) [//mobiusmed.com/company/>.](http://mobiusmed.com/company/) Acesso em: 04 setembro 2018.

MS, AGÊNCIA DE VIGILÂNCIA SANITÁRIA. *Dispõe sobre a instalação e o funcionamento de Serviços de Medicina Nuclear "in vivo".* 2008. Disponível em: [<http://bvsms.saude.gov.br/bvs/saudelegis/anvisa/2008/res0038\\_04\\_06\\_2008.html>.](http://bvsms.saude.gov.br/bvs/saudelegis/anvisa/2008/res0038_04_06_2008.html)

<span id="page-60-0"></span>NATIONAL COUNCIL ON RADIATION PROTECTION. *Management of radionuclide therapy patient*. 2006.

NETTER, F. H. *Netter - Atlas de Anatomia Humana*. [S.l.]: Elsevier; Edição: 6<sup>a</sup> (5 de fevereiro de 2015), 2014. 624 p.

OKUNO, E. Y. E. *Física das Radiações*. [S.l.]: Oficina de textos, 2010. 296 p.

<span id="page-60-4"></span>OLIVEIRA, R. et al. Preparações radiofarmaceuticas e suas aplicações. *Revista Brasileira de Ciencias Farmacêuticas*, scielo, v. 42, p. 151 – 165, 06 2006. ISSN 1516-9332. Disponível em: [<http://www.scielo.br/scielo.php?script=sci\\_arttext&pid=S1516-93322006000200002&nrm=](http://www.scielo.br/scielo.php?script=sci_arttext&pid=S1516-93322006000200002&nrm=iso) [iso>.](http://www.scielo.br/scielo.php?script=sci_arttext&pid=S1516-93322006000200002&nrm=iso)

<span id="page-60-3"></span>OPENGATE COLLABORATION. *GATE Users Guide, v8.1*. 2018. Disponível em: [<http://www.opengatecollaboration.org/sites/default/files/GATE-UsersGuideV8.0.pdf>.](http://www.opengatecollaboration.org/sites/default/files/GATE-UsersGuideV8.0.pdf)

PASTERNAK, J.; WILLIAMSON, E. Clinical pharmacology, uses, and adverse reactions of iodinated contrast agents: A primer for the non-radiologist. *Mayo Clinic proceedings. Mayo Clinic*, v. 87, p. 390–402, 04 2012.

<span id="page-61-3"></span>RASCHKA, S.; MIRJALILI, V. *Python Machine Learning: Machine Learning and Deep Learning with Python, scikit-learn, and TensorFlow, 2nd Edition*. [S.l.]: Packt Publishing ebooks Account; 2nd edition, 2017. 622 p.

<span id="page-61-2"></span>ROSSUM, G. *Python Reference Manual*. Amsterdam, The Netherlands, The Netherlands: CWI (Centre for Mathematics and Computer Science), 1995.

SAPIENZA, M. T. et al. Radioiodoterapia do carcinoma diferenciado da tireoide: impacto radiológico da liberação hospitalar de pacientes com atividades entre 100 e 150 mCi de iodo-131. *Arquivos Brasileiros de Endocrinologia e Metabologia*, scielo, v. 53, p. 318 – 325, 04 2009. ISSN 0004-2730. Disponível em: [<http://www.scielo.br/scielo.php?script=sci\\_](http://www.scielo.br/scielo.php?script=sci_arttext&pid=S0004-27302009000300004&nrm=iso) [arttext&pid=S0004-27302009000300004&nrm=iso>.](http://www.scielo.br/scielo.php?script=sci_arttext&pid=S0004-27302009000300004&nrm=iso)

SCHOLTE, A. The future of cardiac 123-i mibg imaging. *European journal of nuclear medicine and molecular imaging*, v. 43, 09 2016.

SOUZA, C. et al. Work with iodine-125: 8 years experience in brachy-therapy sources production lab. v. 45, p. 493–501, 08 2016.

<span id="page-61-1"></span>SWEIGART, A. *Automate the Boring Stuff with Python: Practical Programming for Total Beginners*. [S.l.]: No Starch Press; 1 edition, 2015. 505 p.

<span id="page-61-7"></span>TABEIE, F. et al. Assessment of radioiodine clearance in patients with differentiated thyroid cancer. v. 152, 05 2012.

TAKANO, T. Natural history of thyroid cancer [review]. *Endocrine Journal*, v. 64, 02 2017.

TAUHATA et al. *Radioproteção e Dosimetria: Fundamentos - 9<sup>a</sup> revisão novembro/2013 - Rio de Janeiro - IRD/CNEN*. 2013. Disponível em: [<http://www.iaea.org/inis/collection/](http://www.iaea.org/inis/collection/NCLCollectionStore/_Public/45/073/45073465.pdf) [NCLCollectionStore/\\_Public/45/073/45073465.pdf>.](http://www.iaea.org/inis/collection/NCLCollectionStore/_Public/45/073/45073465.pdf)

<span id="page-61-6"></span>U.S. NUCLEAR REGULATORY COMMISSION. *Release of patients administered radioactive materials*. 1997.

WEB ELEMENTS. *Web elements iodine isotope data*. 2018. Disponível em: [<https:](https://www.webelements.com/iodine/isotopes.html) [//www.webelements.com/iodine/isotopes.html>.](https://www.webelements.com/iodine/isotopes.html) Acesso em: 04 abril 2018.

<span id="page-61-0"></span>WILLEGAIGNON, J. et al. I-131 effective half-life (t-eff) for patients with thyroid cancer. *Health physics*, v. 91, p. 119–22, 09 2006.

<span id="page-61-4"></span>YORIYAZ, H. Método de monte carlo: princípios e aplicações em física médica. 09 2018.

<span id="page-61-5"></span>ZANZONICO, P. B.; SIEGEL, J. A.; GERMAIN, J. S. A generalized algorithm for determining the time of release and the duration of post-release radiation precautions following radionuclide therapy. *Health physics*, v. 78, p. 648–59, 07 2000.

# ANEXO A. Interface web da plataforma

Ao acessar a página, nos deparamos com a tela inicial, onde é necessário ao usuário cadastrar-se ou utilizar suas credenciais já cadastradas. Nesta mesma tela, existe uma pequena apresentação da ferramenta, com a imagem da eq. [2.31](#page-27-0) e dos passos que são necessários para a utilização da aplicação.

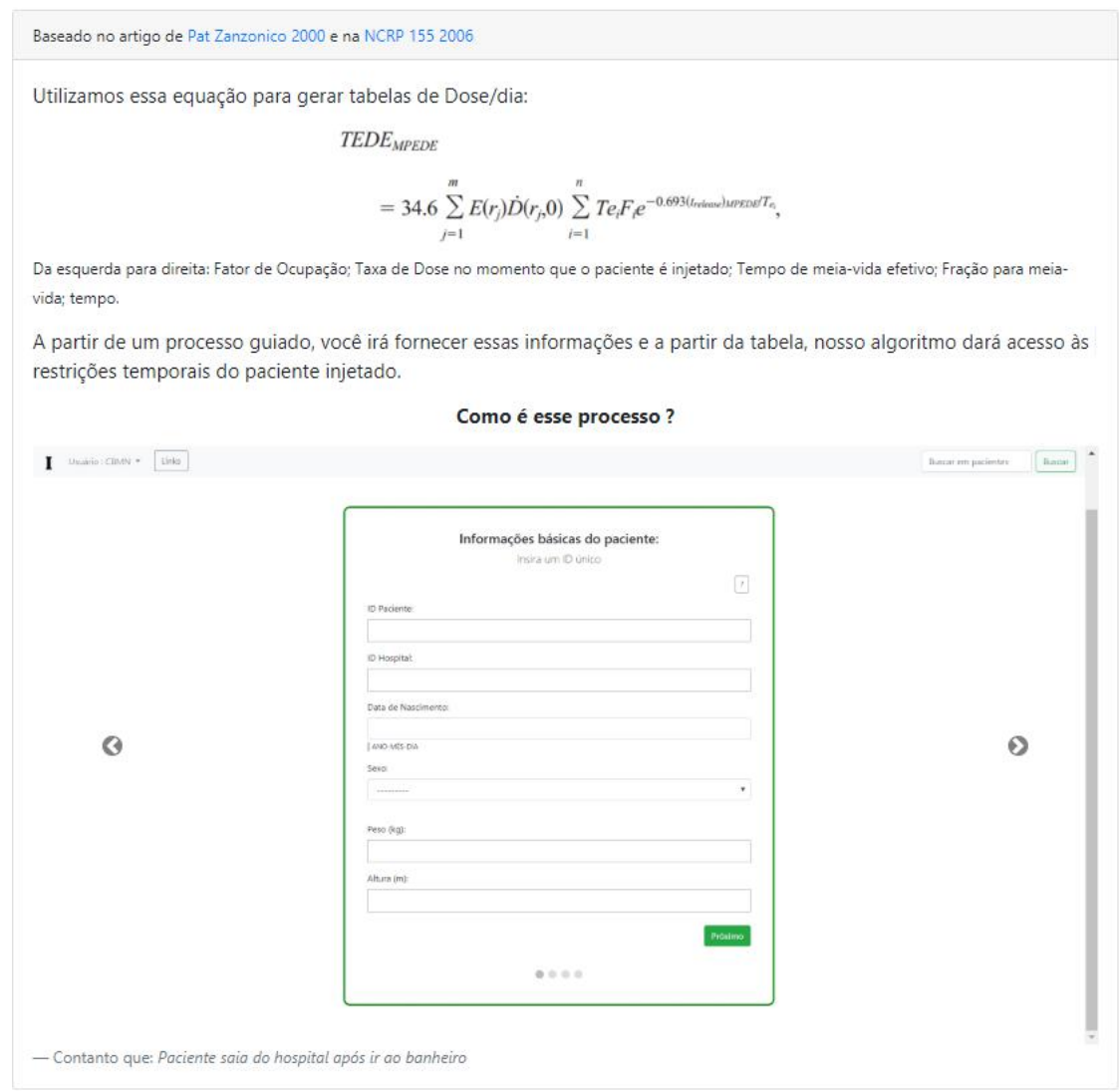

Figura 15: Segunda metade de cima para baixo da página inicial, onde ocorre a primeira interação do usuário. Descrição do texto: Baseado no artigo de [Zanzonico, Siegel e Germain](#page-61-5) [\(2000\)](#page-61-5) e na NCRP 155 [\(NATIONAL COUNCIL ON RADIATION PROTECTION,](#page-60-0) [2006\)](#page-60-0), Utilizamos essa equação para gerar tabelas de Dose/dia: A partir de um processo guiado, você irá fornecer essas informações e a partir da tabela, nosso algoritmo dará acesso às restrições temporais do paciente injetado. Contanto que o paciente vá ao banheiro antes de sair do hospital [\(ZANZONICO; SIEGEL; GERMAIN,](#page-61-5) [2000\)](#page-61-5).

A aplicação é independente de qualquer serviço externo, desde cadastro, recuperação e

mudança de senha. No cadastro são requisitados um nome de usuário, que deve ser único, um endereço eletrônico, senha e confirmação de senha, assim como um termo de consetimento do usuário (ver apêndice [B\)](#page-71-0).

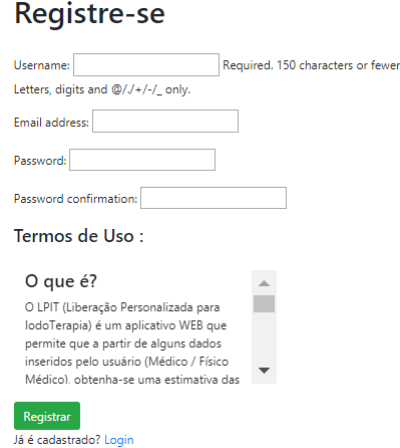

Figura 16: Interface de registro. Descrição do texto: Registre-se; Nome de usuário; E-mail; Senha; Confirmação de senha; O que é ?; [\(B\)](#page-71-0); Já é cadastrado? Login.

Ao terminar o registro, o usuário, agora cadastrado, é redirecionado à página inicial, onde ao entrar com suas credenciais, é direcionado para página de pacientes e o acesso a barra de ferramentas do usuário é liberado até sua saída da ferramenta.

A barra de ferramentas permite o trânsito do usuário em todas as páginas disponíveis na aplicação. O mecanismo de busca, redireciona o usuário para esta página, onde a sequência de caracteres digitados nesse campo serão procurados na descrição do paciente.

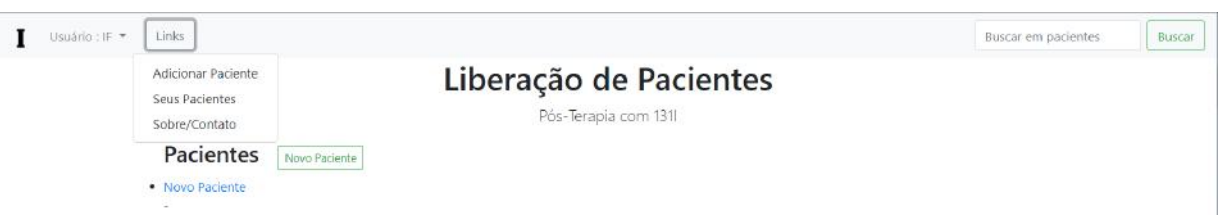

Figura 17: Página de pacientes. Barra de ferramentas na porção superior, Descrição do texto: Adicionar Paciente; Seus Pacientes; Sobre/Contato.

O processo de inclusão de um paciente compreende 4 etapas, onde é necessário ao usuário incluir os seguintes dados:

- Informação básica do paciente.
	- ID do paciente;
	- ID do hospital;
- Sexo;
- Data de nascimento;
- Peso em kg;
- Altura em m;

É requisitado um ID, isto é, uma sequência de caracteres e/ou números escolhidos pelo usuário para representar o paciente e o determinado hospital. Essa fase tem perfil de identificação, os dados de peso, altura e idade não são, ainda, utilizados em parte do cálculo.

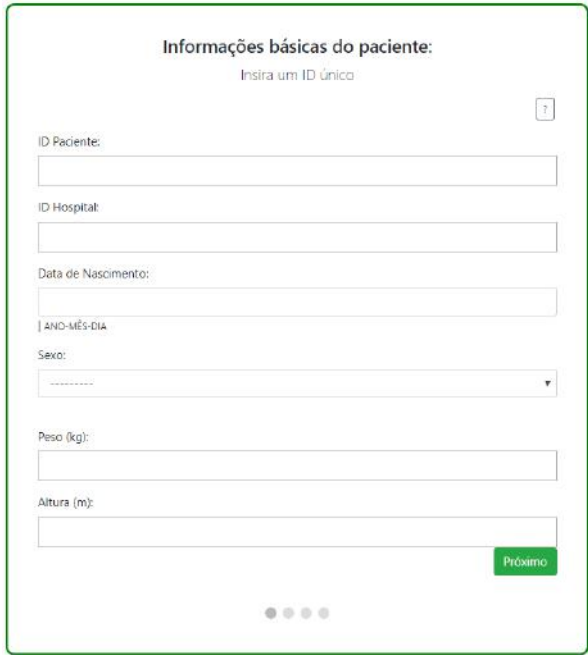

Figura 18: Primeira fase do formulário guiado. Descrição do texto: Informações básicas do paciente; Insira um ID único; ID Paciente; ID Hospital; Data de Nascimento; Sexo; Peso (kg); Altura (m); Próximo.

- Curva de retenção da atividade:
	- Atividade administrada em MBq;
	- Opção 1: Definir frações e meias-vida efetiva (até 3 componentes);

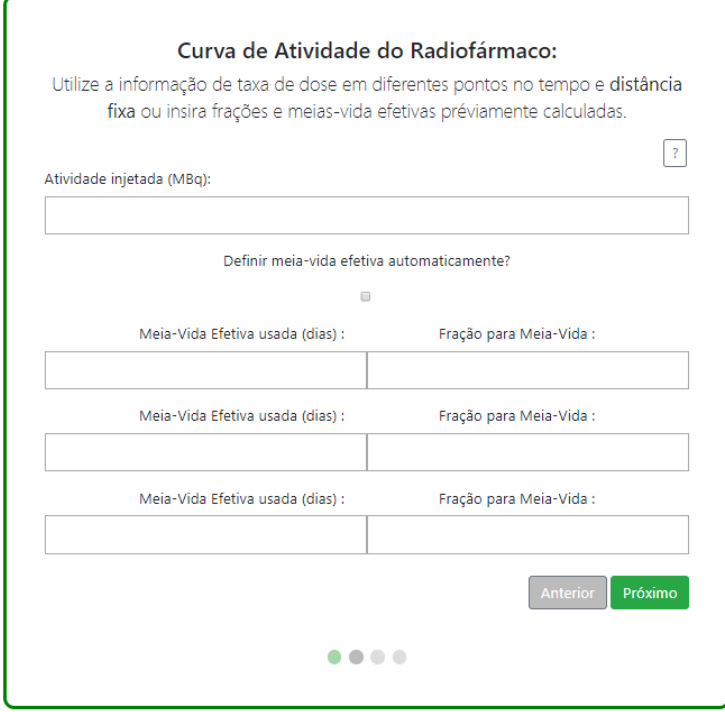

Figura 19: Segunda fase do formulário guiado (opção de definir meia-vida efetiva automaticamente não checada). Descrição do texto: Curva de Atividade do Radiofármaco; Utilize a informação de taxa de dose em diferentes pontos no tempo e distância fixa ou insira frações e meias-vida préviamente calculadas; Atividade administrada (MBq); Definir meia-vida efetiva automaticamente?; Meia-vida efetiva usada (dias) ; Fração para meia-vida; Anterior; Próximo.

– Opção 2: Utilizar a metodologia descrita em [3.5.4](#page-42-1) para a partir de no mínimo 2 e no máximo 6 valores de taxa de dose em diferentes tempos, definir o comportamento exponencial do decaimento no corpo do paciente. (sempre duas componentes);

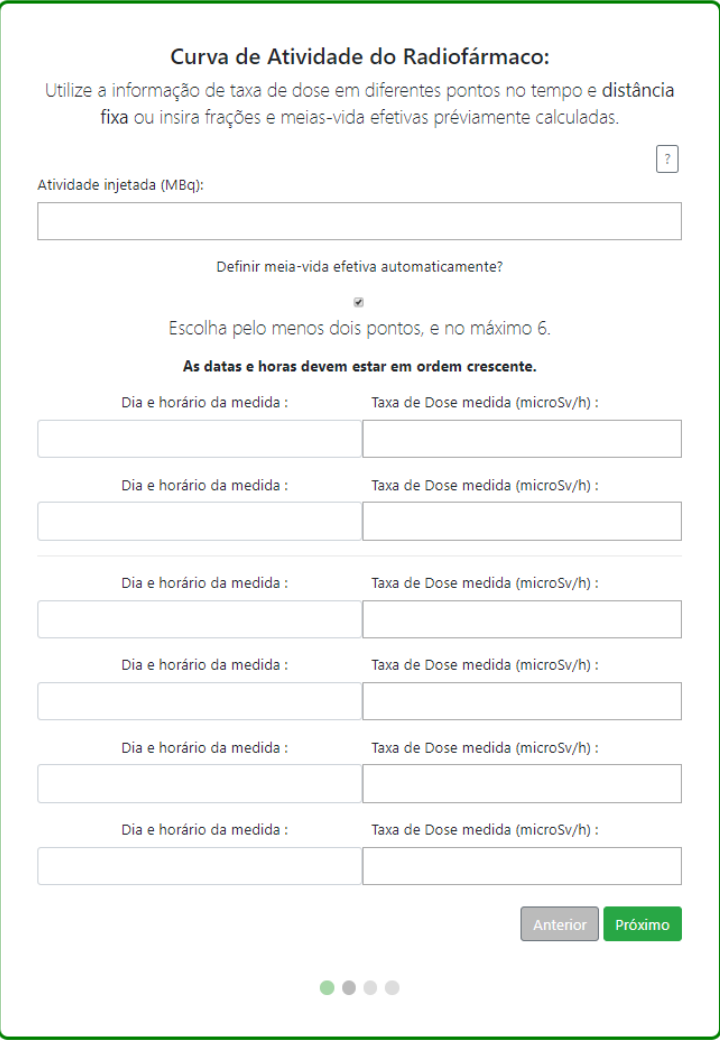

Figura 20: Segunda fase do formulário guiado (opção de definir meia-vida efetiva automaticamente checada). Descrição do texto: Curva de Atividade do Radiofármaco; Utilize a informação de taxa de dose em diferentes pontos no tempo e distância fixa ou insira frações e meias-vida préviamente calculadas; Atividade administrada (MBq); Definir meia-vida efetiva automaticamente?; Dia e horário da medida; Taxa de dose medida (mSv/h); Anterior; Próximo.

Esta fase é crucial para determinação das restrições. Na aba de dúvida, localizada no canto direito superior (?) de cada fase é disponibilizada uma explicação básica sobre a teoria por trás e o porquê da necessidade daqueles dados.

Normalmente o paciente é liberado após atingir o valor limite de taxa de dose preconizado pela CNEN NN 3.05 [\(COMISSÃO NACIONAL DE ENERGIA NUCLEAR,](#page-59-4) [2013\)](#page-59-4) e só retorna ao serviço na pesquisa de corpo inteiro (PCI), usualmente 7 dias após o início do tratamento, o que prejudica a amostragem [\(TABEIE et al.,](#page-61-7) [2012\)](#page-61-7). O número máximo de medidas (6) é devido ao mínimo de medidas para ajustar uma bi-exponencial com o método de Levenberg–Marquardt (5) [\(RASCHKA; MIRJALILI,](#page-61-3) [2017\)](#page-61-3) e o compromisso com a amostragem.

- Curva de taxa de dose pela distância:
	- Escolha de três distâncias do paciente em que a primeira medida de taxa de dose foi realizada (m);
	- Valor da taxa de dose medida em cada distância (mSv/h);

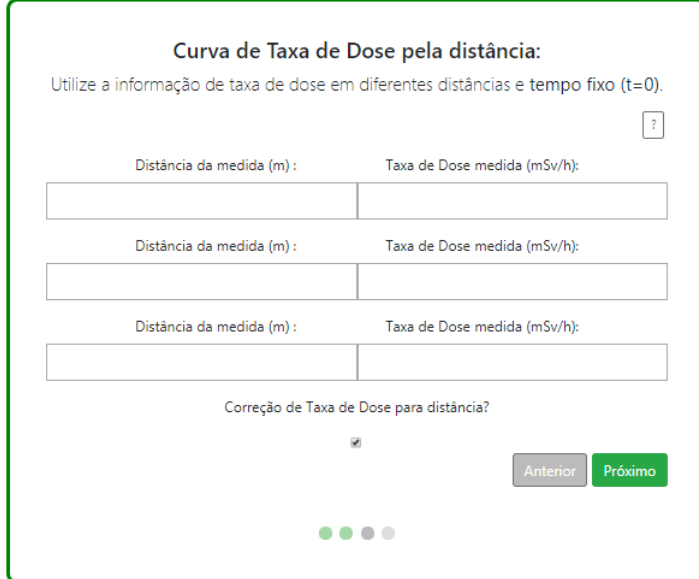

Figura 21: Terceira fase do formulário guiado. Descrição do texto: Curva de Taxa de Dose pela distância; Utilize a informação de taxa de dose em diferentes distâncias e tempo fixo (t=0); Distância da medida (m); Taxa de dose medida (mSv/h); Correção da Taxa de Dose pela distância?; Anterior; Próximo.

Esta fase será responsável pela correção da taxa de dose medida em t=0 a partir de distâncias de preferência do usuário. No exemplo que gerou a tabela ??, a lei do inverso do quadrado da distância foi explorada utilizando uma regra de proporcionalidade para atribuir uma taxa de dose à distância de 50 cm. Neste caso, três pontos são requisitados para o ajuste de uma curva do tipo *Ax*−<sup>2</sup> para possibilitar a escolha de qualquer distância média do paciente para um determinado grupo de interesse. O usuário também pode não utilizar a correção, deixando-o fixado às distâncias escolhidas para determinação das restrições, isto é, se a distância média for 50 cm, ele deve proporcionar a medida à 50 cm do paciente em t=0 (logo após a administração).

- Fatores de ocupação:
	- Escolha das distâncias médias aos grupos de interesse, se utilizada a correção de taxa de dose pela distância, qualquer distância é aceita, se não, estará fixada às distâncias definidas no último; passo;

– Escolha dos fatores de ocupação;

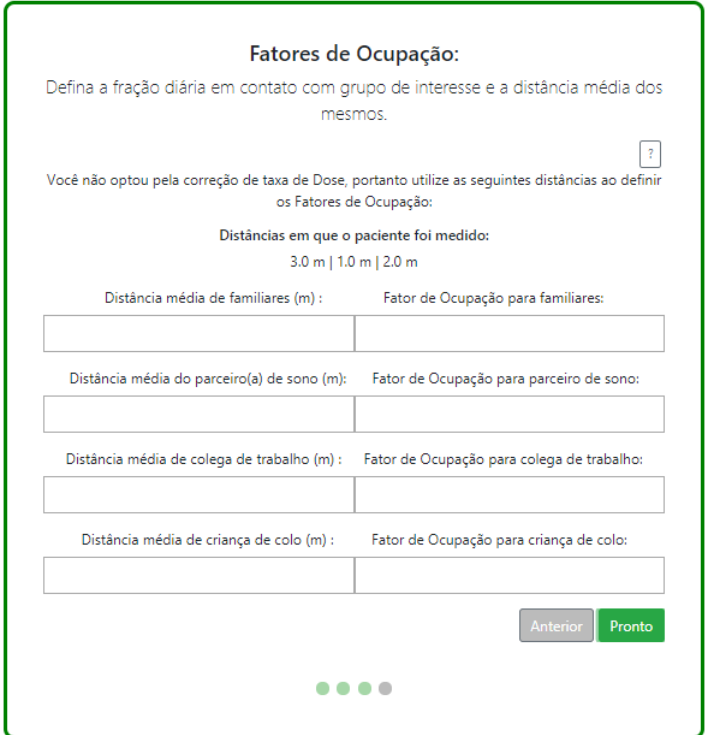

Figura 22: Quarta fase do formulário guiado (opção de correção de taxa de dose pela distância não checada). Descrição do texto: Fatores de Ocupação; Defina a fração diária em contato com o grupo de interesse e a distância média dos mesmos; Você não optou pela correção de taxa de Dose, portanto utilize as seguintes distâncias ao definir os Fatores de Ocupação; Distância média de familiares (m) ; Fator de ocupação para familiares; Distância média de parceiro(a) de sono (m) ; Fator de ocupação para parceiro(a) de sono; Distância média de colega de trabalho (m) ; Fator de ocupação para colega de trabalho; Distância média de criança de colo (m) ; Fator de ocupação para criança de colo; Anterior; Pronto.

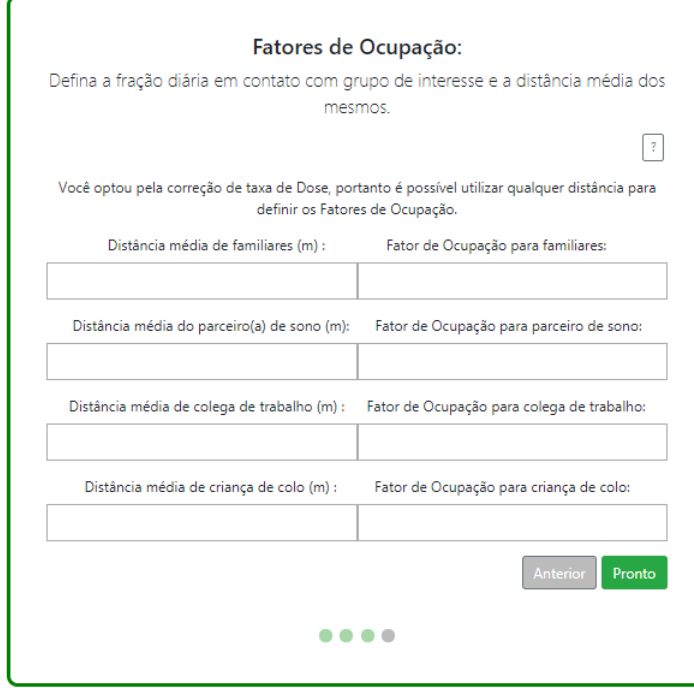

Figura 23: Quarta fase do formulário guiado (opção de correção de taxa de dose pela distância checada). Descrição do texto: Fatores de Ocupação; Defina a fração diária em contato com o grupo de interesse e a distância média dos mesmos; Você optou pela correção de taxa de Dose, portanto é possível utilizar qualquer distância para definir os Fatores de Ocupação; Distância média de familiares (m) ; Fator de ocupação para familiares; Distância média de parceiro(a) de sono (m) ; Fator de ocupação para parceiro(a) de sono; Distância média de colega de trabalho (m) ; Fator de ocupação para colega de trabalho; Distância média de criança de colo (m) ; Fator de ocupação para criança de colo; Anterior; Pronto.

É informado ao usuário na aba de dúvidas e no texto que os fatores de ocupação são dados pela fração do dia em que o paciente tem contato com o determinado grupo de interesse. A definição dos fatores de ocupação e distâncias médias permitem ao usuário a personalização socioprofissional das restrições. No trabalho de [Zanzonico, Siegel e](#page-61-5) [Germain](#page-61-5) [\(2000\)](#page-61-5), os fatores de ocupação são definidos a partir de estudos psicosociais.

A ferramenta também possui um controle de erros, uma vez que uma das exigências do formulário não seja cumprida, a página redireciona o usuário ao início do formulário e alerta uma mensagem explicando o erro.

Após o formulário, o usuário terá acesso à página de resultados, os resultados são disponibilizados em forma de relatório, onde se encontram além das restrições em dias, os gráficos e parâmetros ajustados (se utilizadas as curvas de correção) e a tabela de doses efetivas por dia para cada grupo de interesse.

# A.0.1 Página de edição

Se o usuário por acaso precisa mudar qualquer tipo de informação relativa do paciente criado previamente, na página "Seus pacientes", existe uma opção de exclusão e edição. A página de edição é similar à página de resultados, porém o formulário também é disponibilizado.

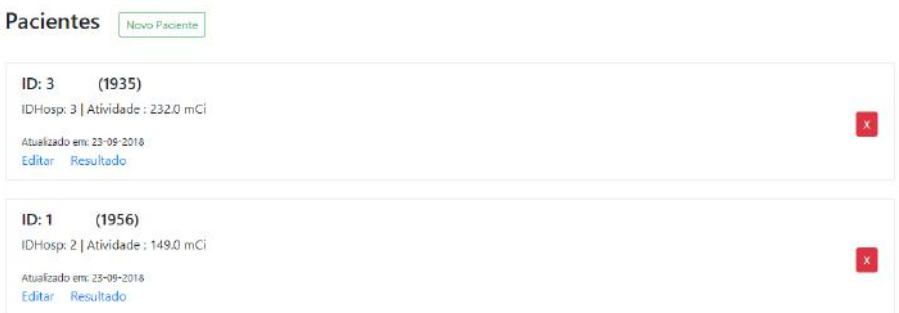

Figura 24: Página de pacientes. Descrição do texto: ID ; (Ano do nascimento) ; IDHosp; Atividade em MBq; Atualizado em; Editar ; Resultado.

## <span id="page-71-0"></span>ANEXO B. Termos de Uso/ O que é?

O que é? O PRARI (Patient Realease After Radioiodine Therapy) é um aplicativo WEB que permite que a partir de alguns dados inseridos pelo usuário (Supervisor de radioproteção), obtenha-se uma estimativa das restrições temporais do paciente pós-radioiodoterapia.

Por que? Não existe documentação específica para lidar com estas restrições no Brasil, sendo assim, o PRARI busca estimar valores de dose efetiva, a partir de algumas medidas pós-terapia, e a partir dos valores indicados para voluntarios em exposições médicas da norma CNEN 3.01, estipular restrições em relação à família e público.

Quem? O projeto faz parte do trabalho de conclusão de curso (TCC) do aluno João Henrique Martins Castelo, da Universidade Federal do Rio de Janeiro, em colaboração com o Instituto de RadioProteção e Dosimetria e a PhysRAD.

Concordo Ao se cadastrar no site, seus dados serão guardados em um banco de dados, acessado apenas pelos administradores do site, assim como os dados inseridos para cada liberação.

Utilização dos dados Ao cadastrar no site, você concorda em que os dados sejam utilizados para melhorar a ferramenta. Os mesmos podem ser utilizados na publicação de trabalhos relacionados ao PRARI, porém nenhuma informação usuário-específica será compartilhada, de forma alguma.

Responsabilidade Ao utilizar a aplicação, o usuário tem total responsabilidade sob o uso da ferramenta e seus resultados. O equipe PRARI, não se responsabiliza por qualquer possível utilização posterior dos resultados.

Colaboração e agradecimentos O PRARI é uma ferramenta livre, agradecemos a todos os usuários por utilizar e acreditar na proposta de uma melhor radioproteção na medicina nuclear. Qualquer sugestão ou desejo de colaborar com o código/site deve ser encaminhada ao email: 131iprari@gmail.com